# **ЗАТВЕРДЖЕНО**

Науково-методичною радою Державного університету «Житомирська політехніка» протокол від 16 грудня 2022 р. No 13

#### **МЕТОДИЧНІ РЕКОМЕНДАЦІЇ до виконання кваліфікаційної роботи освітнього ступеня «бакалавр»**

для здобувачів вищої освіти освітнього ступеня «бакалавр» спеціальності 152 «Метрологія та інформаційно-вимірювальна техніка» освітньо-професійна програма «Комп'ютеризовані інформаційно-вимірювальні системи»

факультет комп'ютерно-інтегрованих технологій, мехатроніки і робототехніки

кафедра метрології та інформаційно-вимірювальної техніки

Рекомендовано на засіданні кафедри метрології та інформаційно-вимірювальної техніки 30 серпня 2022р., протокол № 8

Розробники: д.т.н., проф., завідувач кафедри метрології та інформаційновимірювальної техніки ПОДЧАШИНСЬКИЙ Юрій, к.т.н., доцент кафедри метрології та інформаційно-вимірювальної техніки ЧЕПЮК Ларіна, старший викладач ПЕТРОСЯН Руслан

## **ЗМІСТ**

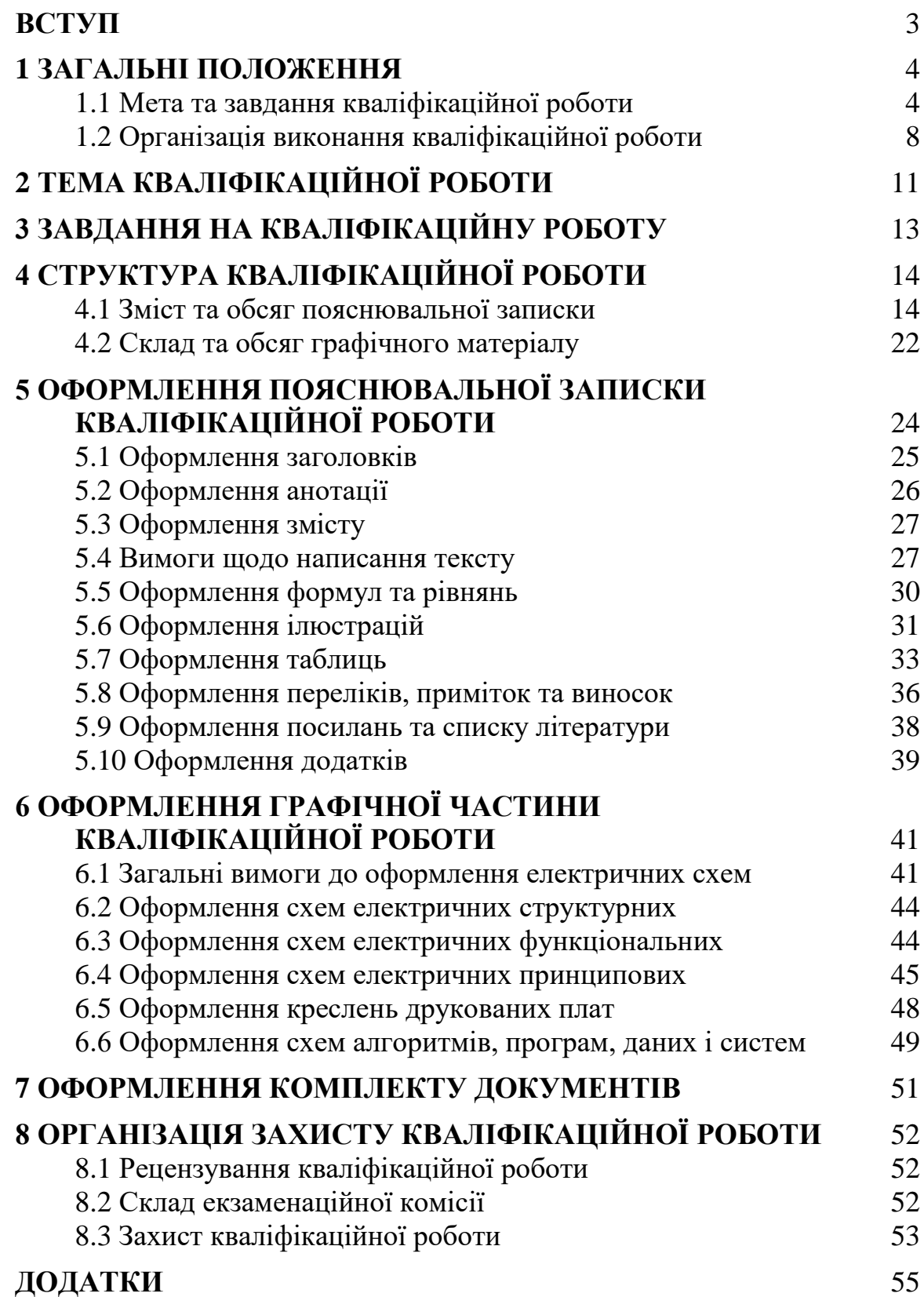

## **ВСТУП**

Методичні рекомендації призначені для організації виконання студентами завдань кваліфікаційної роботи освітнього ступеня "бакалавр".

Бакалавр - освітній ступінь вищої освіти особи, яка на основі повної загальної середньої освіти здобула базову вищу освіту, фундаментальні та спеціальні уміння та знання, достатні для виконання завдань та обов'язків певного рівня професійної діяльності. Підготовка проводиться на денній або заочній формі навчання. Нормативний термін підготовки бакалавра складає 4 роки.

Виконання кваліфікаційної роботи займає в учбовому процесі особливе місце. В ході виконання кваліфікаційної роботи завершується здобуття комплексу знань, компетентностей, навиків та вмінь, які характеризують бакалавра за спеціальністю 152 «Метрологія та інформаційно-вимірювальна техніка». Тому якість кваліфікаційної роботи в значній мірі є показником якості підготовки бакалавра.

Виконання кваліфікаційної роботи є завершальним етапом навчання студента в університеті і має на меті систематизацію, закріплення та розширення його теоретичних та практичних знань за спеціальністю, поглиблене вивчення студентом одного з розділів спеціальності у відповідності з темою кваліфікаційної роботи, розвиток розрахунково-графічних навичок і оволодіння ними навичок самостійної роботи.

## **1 ЗАГАЛЬНІ ПОЛОЖЕННЯ**

Кваліфікаційна робота є випускною атестаційною роботою студента, на основі якої Екзаменаційна комісія (ЕК) університету вирішує питання про присудження йому кваліфікації освітнього ступеня "бакалавр".

До захисту кваліфікаційної роботи наказом ректора допускаються ті студенти, які успішно виконали навчальний план.

Кваліфікаційна робота виконується на випускаючій кафедрі університету.

#### **1.1 Мета та завдання виконання кваліфікаційної роботи**

Основна мета виконання кваліфікаційної роботи полягає в розширенні, поглибленні та систематизації теоретичних та практичних знань, одержаних в процесі навчання. В ході виконання кваліфікаційної роботи закріплюються та поглиблюються розрахункові, проектно-конструкторські, дослідницькі та експериментальні навички та вміння. Студенти оволодівають методикою застосування отриманих знань при вирішенні конкретних наукових, технічних, економічних та виробничих завдань в галузі проектування, виробництва та експлуатації комп'ютеризованих інформаційно-вимірювальних систем. Вдосконалюються і розвиваються вміння та навички комплексного вирішення завдань, які виникають при розробці комп'ютеризованих інформаційновимірювальних систем. Поглиблюються вміння та навички проведення самостійної роботи і оволодіння методикою інженерного пошуку та інженерної творчості, а також методики досліджень і експериментування при вирішенні питань, які розробляються в кваліфікаційній роботі. Розвиваються і вдосконалюються вміння та навички представлення отриманих рішень в формі технічних норм, які відповідають діючим стандартам, включаючи розробку конструкторської та технологічної документації. Розвиваються творча ініціатива, самостійність в роботі та вміння орієнтуватися в технічній літературі.

В процесі виконання кваліфікаційної роботи студент повинен показати, що він володіє достатніми теоретичними знаннями та навичками самостійного вирішення поставлених перед ним інженерних задач, що дозволяє йому розробляти більш досконалі технічні вироби, застосування яких в промисловості може дати більш високі техніко-економічні результати.

При захисті кваліфікаційної роботи виявляється загальноосвітній та професійний рівень підготовки здобувача, а також ступінь готовності його до самостійної роботи в умовах сучасного виробництва, прогресу науки та техніки.

Виконання завдань кваліфікаційної роботи спрямовано на формування наступних **компетентностей** зі спеціальності 152 «Метрологія та інформаційно-вимірювальна техніка»:

К01. Здатність застосовувати професійні знання й уміння у практичних ситуаціях.

К02. Здатність спілкуватися державною мовою як усно, так і письмово.

К03. Здатність спілкуватися іноземною мовою.

К04. Навички використання інформаційних і комунікаційних технологій.

К05. Здатність до пошуку, опрацювання та аналізу інформації з різних джерел.

К06. Навички здійснення безпечної діяльності.

К07. Прагнення до збереження навколишнього середовища.

К08. Здатність вчитися і оволодівати сучасними знаннями.

К09. Здатність бути критичним і самокритичним.

К10. Здатність оцінювати та забезпечувати якість виконуваних робіт.

К11. Здатність реалізувати свої права і обов'язки як члена суспільства, усвідомлювати цінності громадянського (вільного демократичного) суспільства та необхідність його сталого розвитку, верховенства права, прав і свобод людини і громадянина в Україні.

К12. Здатність зберігати та примножувати моральні, культурні, наукові цінності і досягнення суспільства на основі розуміння історії та закономірностей розвитку предметної області, її місця у загальній системі знань про природу і суспільство та у розвитку суспільства, техніки і технологій, використовувати різні види та форми рухової активності для активного відпочинку та ведення здорового способу життя.

К13. Здатність проводити аналіз складових похибки за їх суттєвими ознаками, оперувати складовими похибки/невизначеності у відповідності з моделями вимірювання.

К14. Здатність проектувати засоби інформаційно-вимірювальної техніки та описувати принцип їх роботи.

К15. Здатність, виходячи з вимірювальної задачі, пояснювати та описувати принципи побудови обчислювальних компонент засобів вимірювальної техніки.

К16. Здатність використовувати сучасні інженерні та математичні пакети для створення моделей приладів і систем вимірювань.

К17. Здатність застосовувати стандартні методи розрахунку при конструюванні модулів, деталей та вузлів засобів вимірювальної техніки та їх обчислювальних компонент і модулів.

К18. Здатність виконувати технічні операції при випробуванні, повірці, калібруванні та інших операціях метрологічної діяльності.

К19. Здатність до забезпечення метрологічного супроводу технологічних процесів та сертифікаційних випробувань.

К20. Здатність здійснювати технічні заходи із забезпечення метрологічної простежуваності, правильності, повторюваності та відтворюваності результатів вимірювань і випробувань за міжнародними стандартами.

К21. Здатність до здійснення налагодження і дослідної перевірки окремих видів приладів в лабораторних умовах і на об'єктах.

К22. Здатність розробляти нормативну та методичну базу для забезпечування якості та технічного регулювання та розробляти науковотехнічні засади систем управління якістю та сертифікаційних випробувань.

К23. Здатність розробляти алгоритми функціонування та програмне забезпечення комп'ютеризованих інформаційно-вимірювальних систем.

К24. Здатність управляти інформаційними процесами у комп'ютеризованих вимірювальних системах.

К25. Здатність інтелектуалізувати комп'ютеризовані інформаційновимірювальні системи.

К26. Здатність моделювати, аналізувати та оцінювати процеси функціонування комп'ютеризованих інформаційно-вимірювальних систем.

Знання, отримані в ході виконання кваліфікаційної роботи, стануть складовими наступних **програмних результатів** навчання за спеціальністю 152 «Метрологія та інформаційно-вимірювальна техніка»:

ПР01. Вміти знаходити обґрунтовані рішення при складанні структурної, функціональної та принципової схем засобів інформаційно-вимірювальної техніки.

ПР02. Знати і розуміти основні поняття метрології, теорії вимірювань, математичного та комп'ютерного моделювання, сучасні методи обробки та оцінювання точності вимірювального експерименту.

ПР03. Розуміти широкий міждисциплінарний контекст спеціальності, її місце в теорії пізнання і оцінювання об'єктів і явищ.

ПР04. Вміти вибирати, виходячи з технічної задачі, стандартизований метод оцінювання та вимірювального контролю характерних властивостей продукції та параметрів технологічних процесів.

ПР05. Вміти використовувати принципи і методи відтворення еталонних величин при побудові еталонних засобів вимірювальної техніки (стандартних зразків, еталонних перетворювачів, еталонних засобів вимірювання.

ПР06. Вміти використовувати інформаційні технології при розробці програмного забезпечення для опрацювання вимірювальної інформації.

ПР07. Вміти пояснити та описати принципи побудови обчислювальних підсистем і модулів, що використовуються при вирішенні вимірювальних задач.

ПР08. Вміти організовувати та проводити вимірювання, технічний контроль і випробування.

ПР09. Розуміти застосовуванні методики та методи аналізу, проектування і дослідження, а також обмежень їх використання,

ПР10. Вміти встановлювати раціональну номенклатуру метрологічних характеристик засобів вимірювання для отримання результатів вимірювання з заданою точністю.

ПР11. Знати стандарти з метрології, засобів вимірювальної техніки та метрологічного забезпечення якості продукції.

ПР12. Знати та розуміти сучасні теоретичні та експериментальні методи досліджень з оцінюванням точності отриманих результатів.

ПР13. Знати та вміти застосовувати сучасні інформаційні технології для вирішення задач в сфері метрології та інформаційно-вимірювальної техніки.

ПР14. Вміти організувати процедуру вимірювання, калібрування, випробувань при роботі в групі або окремо.

ПР15. Знати та розуміти предметну область, її історію та місце в сталому розвитку техніки і технологій, у загальній системі знань про природу і суспільство.

ПР16. Вміти враховувати соціальні, екологічні, етичні, економічні аспекти, вимоги охорони праці, виробничої санітарії і пожежної безпеки під час формування технічних рішень. Вміти використовувати різні види та форми рухової активності для активного відпочинку та ведення здорового способу життя.

ПР17. Вміти використовувати у виробничій і соціальній діяльності фундаментальні поняття і категорії державотворення для обґрунтування власних світоглядних позицій та політичних переконань з урахуванням соціально-політичної Історії України, правових засад та етичних норм.

ПР18. Вільно володіти термінологічною базою спеціальності, розуміти науково-технічну документацію державної метрологічної системи України, міжнародні та міждержавні рекомендації та настанови за спеціальністю.

ПР19. Вміти застосовувати мікропроцесори, мікроконтролери та відповідні програмні засоби у комп'ютеризованих інформаційновимірювальних системах.

ПР20. Знати теорію та методи цифрової обробки сигналів, вміти їх застосовувати для аналізу, фільтрації та перетворення вимірювальної інформації.

ПР21. Вміти використовувати методи системного аналізу, методи та засоби штучного інтелекту в комп'ютеризованих інформаційно-вимірювальних системах.

ПР22. Вміти використовувати методи комп'ютерного моделювання та проектування для побудови комп'ютеризованих інформаційно-вимірювальних систем.

Кількість кредитів, відведених у 8 семестрі на виконання та захист кваліфікаційної роботи – 6 кредитів (180 годин).

Методи навчання:

МН3 – практичні (різні види вправ та завдань, виконання розрахунків, практики);

МН7 – частково-пошуковий (евристичний);

МН8 – дослідницький метод.

Методи контролю:

МО8 – підсумкова атестація.

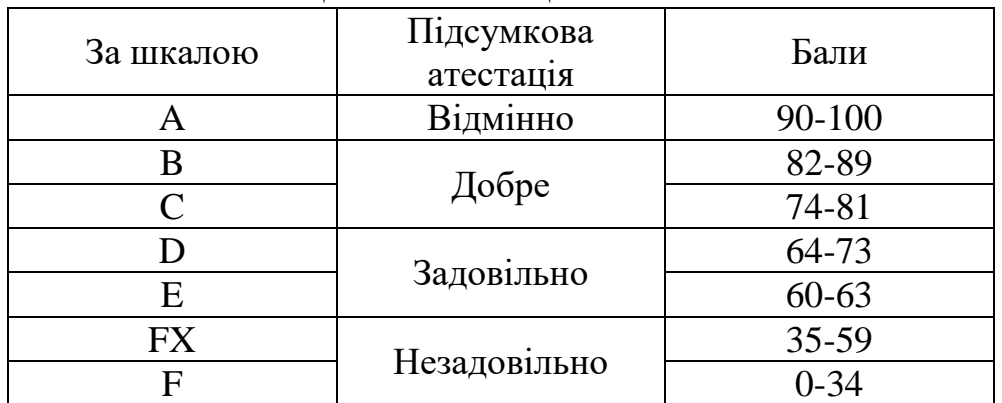

#### Шкала оцінювання: національна та ECTS

#### **1.2 Організація виконання кваліфікаційної роботи**

#### **1.2.1 Етапи виконання кваліфікаційної роботи**

Виконання кваліфікаційної роботи бакалавра складається з трьох етапів:

• підготовчого, який містить ознайомлення студентів з тематикою кваліфікаційних робіт та закінчується вибором керівника і теми роботи;

• основного, який починається в терміни, встановлені кафедрою. На цьому етапі випускник, спираючись на досвід керівника і консультантів, виконує атестаційну роботу: опрацьовує теоретичний матеріал, виконує розробку апаратної та/або програмної частини системи, пише пояснювальну записку та оформлює графічну частину. По закінченні етапу кваліфікаційна робота повинна бути повністю виконана, перевірена керівником та консультантами;

• заключного, який включає: проведення попереднього захисту на кафедрі згідно з графіком, отримання відгуку керівника та рецензії на кваліфікаційну роботу, отримання допуску до основного захисту, захист кваліфікаційної роботи на засіданні ЕК, підписання обхідного листа та отримання диплому.

Ознайомлення студентів з тематикою кваліфікаційної роботи рекомендується розпочинати на початку 4 курсу, але не пізніше ніж за місяць до початку виконання роботи, що дозволяє завчасно визначити інтерес студента до тієї або іншої теми, стимулювати глибоке вивчення її окремих аспектів за літературними джерелами.

Тематика кваліфікаційної роботи визначається випусковою кафедрою відповідно до кваліфікаційних характеристик та з врахуванням змісту освітньої програми. Запропоновані теми кваліфікаційної роботи повинні бути актуальними та максимально наближеними до практичних потреб науководослідних і організаційних завдань, стосуватися проблем народного господарства, техніки та науки. При виборі теми кваліфікаційної роботи студент повинен, насамперед, зібрати матеріал та ознайомитись зі станом проблем, що стоятимуть перед ним при виконанні роботи.

Для затвердження вибраної теми кваліфікаційної роботи студент повинен до початку роботи над кваліфікаційною роботою подати заяву на ім'я завідувача кафедри (додаток А).

Закріплення тем і керівника за кожним студентом затверджується на засіданні випускової кафедри і остаточно оформляється наказом ректора університету за представленням декана факультету.

Після затвердження теми студент отримує завдання на кваліфікаційну роботу та узгоджує календарний план виконання з керівником. Зразки документів представлені в додатках Б та В.

При видачі завдання керівник зобов'язаний провести зі студентом змістовну бесіду на тему організації роботи над кваліфікаційною роботою.

В цілому до обов'язків керівника кваліфікаційної роботи входить:

- видача завдання кваліфікаційної роботи;
- надання студентові допомоги в розробці календарного графіка роботи на весь період написання кваліфікаційної роботи;
- надання студентові допомоги в підборі необхідної основної літератури, довідкових даних та інших матеріалів;
- проведення систематичних консультацій;
- перевірка виконаної роботи (частинами і в цілому);
- складання письмового відгуку на виконану роботу.

Виконуючи роботу, студент повинен показати, що він володіє достатніми теоретичними знаннями та навичками самостійного вирішення поставлених перед ним задач, тому він, як автор кваліфікаційної роботи, несе особисту відповідальність за результати розрахунків і прийняті рішення та якість оформлення матеріалів роботи. Студент не повинен обмежуватись знаннями, які він одержав під час навчання. Необхідно додатково опрацювати вітчизняну та іноземну літературу, періодичні і нормативні видання та систематизувати матеріал, який стосується теми бакалаврської роботи.

За рішенням кафедри або на прохання керівника кваліфікаційної роботи можуть призначатися консультанти з окремих розділів роботи. Консультанти перевіряють відповідну частину кваліфікаційної роботи та ставлять свої підписи на титульному листі, завданні та перевірених ними графічних матеріалах.

Керівниками та консультантами можуть бути професори, доценти та найбільш досвідчені викладачі університету, а також наукові співробітники і висококваліфіковані фахівці установ і підприємств.

## **1.2.2 Контроль за виконанням кваліфікаційної роботи**

Успішність і своєчасність виконання кваліфікаційної роботи досягається завдяки максимально чіткій організації роботи випускника як у період розробки і оформлення роботи, так і під час підготовки його до захисту.

Випускник зобов'язаний періодично звітувати про виконану роботу перед своїм керівником. Керівник атестаційної роботи систематично контролює і спрямовує роботу студента, оцінює результати розрахунків і прийняті рішення,

дає поради з окремих питань, вказує на недоліки в текстовому матеріалі, оформленні ілюстрацій, таблиць та порядку компонування графічної частини роботи.

Після видачі завдання кваліфікаційної роботи керівник на підставі результатів роботи випускника періодично визначає ступінь готовності роботи. Якщо випускник систематично не виконує календарний план, то на засіданні кафедри розглядається питання про доцільність продовження роботи і подається клопотання декану факультету про відрахування студента з університету.

Для контролю на стадії завершення кваліфікаційної роботи випускаюча кафедра створює спеціальні комісії. До складу комісії входять не менше трьох викладачів кафедри, в тому числі керівник кваліфікаційної роботи. Комісія проводить попередній захист атестаційних робіт, дає рекомендації з виправлення помилок і приймає рішення про можливість подання роботи до основного захисту на засіданні ЕК. Якщо рішення негативне, то на засіданні кафедри за участю керівника роботи розглядається питання про доцільність продовження виконання кваліфікаційної роботи. У відповідності з рішенням кафедри можуть бути виконані зміни в календарному плані підготовки роботи або подається клопотання декану факультету про відрахування студента з університету.

З метою визначення відповідності оформлення пояснювальної записки та графічної частини атестаційної роботи вимогам стандартів (ЄСКД, ЄСПД та іншим нормативно-технічним документам) завідувач випускової кафедри призначає викладачів, які виконують нормоконтроль. У разі відповідності матеріалу нормам стандартів нормоконтролери проставляють свій підпис у відповідній графі основного напису креслень та схем.

Завершена робота (пояснювальна записка і графічні матеріали), підписана здобувачем, консультантами і нормоконтролером, подається керівнику кваліфікаційної роботи у встановлений календарним планом термін. Керівник підписує її та пише письмовий відгук, в якому дає загальну характеристику та оцінку кваліфікаційної роботи, підводить підсумок роботи здобувача за весь період проектування, оцінює рівень його підготовки та особисті якості, робить висновок про можливість допуску здобувача до захисту роботи.

Далі з кваліфікаційної роботи та відгуком керівника ознайомлюється завідувач кафедри та вирішує питання про допуск роботи до захисту, після чого ставить свій підпис на титульному листі кваліфікаційної роботи та направляє її на рецензування.

Рецензент ознайомлюється з роботою та надає в письмовий формі рецензію, де вказує рекомендовану оцінку за кваліфікаційну роботу бакалавра.

Остання інстанція, яка оцінює якість роботи, є ЕК. На засіданні ЕК студент здійснює захист кваліфікаційної роботи.

# **2 ТЕМА КВАЛІФІКАЦІЙНОЇ РОБОТИ**

Основою кваліфікаційної роботи є тема і питання її розробки, які викладені в завданні, що видається керівником.

Тема кваліфікаційної роботи повинна відповідати профілю спеціальності та сучасному стану і перспективам розвитку науки та техніки. Теми кваліфікаційної роботи, що не пов'язані з напрямом підготовки, видавати неприпустимо.

При виборі теми необхідно врахувати її актуальність для потреб народного господарства та потреб виробництва, науки та, техніки. Темою кваліфікаційної роботи може бути розробка або модернізація конкретного виробу. Робота здобувача над реальною темою найкращим чином розкриває глибину знань та практичну підготовку майбутнього бакалавра до самостійної виробничої діяльності.

Назва теми повинна бути, за можливості, короткою, чітко і конкретно відображати мету та основний зміст роботи та починатися з предмета розробки ("Інформаційно-вимірювальна система ..." тощо) або з процесу, що буде реалізовано ("Розробка...", "Моделювання..." тощо). У назві теми кваліфікаційної роботи не дозволяється використовувати скорочення (абревіатури), крім загальноприйнятих.

Студенту надається право вибору теми кваліфікаційної роботи. Він може запропонувати для кваліфікаційної роботи свою тему з її обґрунтуванням.

Дозволяється виконання комплексних кваліфікаційних робіт. Комплексні роботи мають місце при розробці складних та багатофункціональних систем або пристроїв. В цьому випадку робота виконуються двома та більше студентами, кожен з яких вирішує самостійне завдання. Назва теми комплексної кваліфікаційної роботи кожного студента, який її виконує, складається з двох частин: із загальної назви роботи та назви частини, яку виконує студент.

З метою полегшення виконання роботи студентами заочного відділення тема кваліфікаційної роботи повинна бути тісно пов'язана з їх виробничою діяльністю, яка в свою чергу повинна відповідати напряму підготовки.

Теми бакалаврських робіт рекомендується визначати у відповідності з наступними напрямами: наукові інтереси керівника та/або науково-дослідні напрями, якими займається кафедра; забезпечення навчального процесу; виконання госпдоговірної тематики; професійні інтереси самого здобувача, які, в свою чергу, повинні відповідати напряму підготовки.

Об'єктом розробки в кваліфікаційній роботі можуть бути:

- засоби вимірювань фізичних величин;
- інформаційно-вимірювальні системи;
- системи обробки, передачі та відображення вимірювальної інформації;
- системи вимірювань та контролю на виробництві;
- системи автоматизованого проектування засобів вимірювань;
- системи моделювання складних об'єктів в галузі метрології;
- макети для учбових цілей в галузі метрології.

Також допускається виконувати розробку частини цих систем (прилади, вузли, блоки) відповідної складності. Якщо передбачається розробка частини об'єкту, то назва теми складається з двох частин: із загальної назви роботи та назви частини, яку виконує студент.

# **3 ЗАВДАННЯ НА КВАЛІФІКАЦІЙНУ РОБОТУ**

У відповідності з темою кваліфікаційної роботи керівник видає студенту завдання на кваліфікаційну роботу за встановленим зразком. Це завдання разом з кваліфікаційною роботою пред'являється в ЕК та має бути підписане студентом, дипломним керівником та затверджене завідуючим кафедрою.

Завдання на кваліфікаційну роботу бакалавра оформлюється на типовому бланку (додаток Б) і складається з:

1) повної назви теми роботи (із вказівкою номера та дати наказу по університету про затвердження теми);

2) терміну здачі студентом закінченої роботи, який встановлюється рішенням кафедри з урахуванням часу, необхідного для отримання відгуку керівника, візи завідуючого кафедрою про допуск до захисту, рецензії на роботу;

3) вихідних даних до роботи, які зазначають лише кількісні та/або якісні характеристики об'єкта проектування: умови функціонування (часові, просторові, кліматичні, енергетичні, навантажувальні, екологічні); припустимі відхилення від нормативних значень показників або похибки (максимальні, мінімальні, середньоквадратичні) тощо;

4) змісту пояснювальної записки (перелік питань, що підлягають розробці), який зазначає конкретні завдання з окремих частин роботи;

5) переліку графічного матеріалу з вказівкою схем, креслень, плакатів, які є обов'язковими для виконання та захисту роботи;

6) даних про консультантів;

7) дати видачі завдання.

На базі завдання розробляється календарний план виконання кваліфікаційної роботи, який підписується студентом та затверджується керівником кваліфікаційної роботи.

Завдання кваліфікаційної роботи та календарний план розміщується з обох сторінок аркуша.

На базі завдання розробляється технічне завдання (ТЗ), в якому вказуються більш детально вимоги до пристрою (системи).

#### **4.1 Зміст та обсяг пояснювальної записки**

Кваліфікаційна робота бакалавра є документом, в якому викладаються результати виконаної роботи. Матеріал роботи необхідно ретельно обробити і систематизувати.

Загальні вимоги до пояснювальної записки включають:

- 1) чіткість викладання;
- 2) відповідність завданню кваліфікаційної роботи;
- 3) переконливість аргументації;
- 4) конкретність приведених результатів.

Пояснювальна записка до кваліфікаційної роботи бакалавра повинна в стислій і чіткій формі розкрити творчий задум роботи, мати обґрунтування вибраних методів досліджень, використаних методів розрахунків і самі розрахунки, опис проведених експериментів, їх аналіз та висновки по ним, методи пошуку та прийняття рішень з урахуванням приведених розрахунків та експериментів тощо.

Пояснювальна записка, крім текстової частини, повинна включати необхідні ілюстрації, ескізи, графіки, діаграми, схеми, таблиці тощо, які розроблені в процесі виконання кваліфікаційної роботи.

В тих випадках, коли для розрахунків застосовується ЕОМ, це повинно знайти відображення в пояснювальній записці.

Загальний обсяг пояснювальної записки повинен складати 70-90 сторінок формату А4 без додатків. Якщо кваліфікаційна робота бакалавра комплексна, то тоді вона повинна мати декілька частин, причому кожна частина повинна мати обсяг 40-60 сторінок, та складатись із загальної частини і частин, виконаних кожним студентом самостійно.

Перевищення обсягу неприпустимо і розцінюється як невміння лаконічно викладати результати виконання кваліфікаційної роботи.

Пояснювальна записка містить такі структурні елементи:

- титульний лист (додаток В);
- завдання на кваліфікаційну роботу бакалавра та календарний план (додаток Б);
- анотація державною та іноземною мовами;
- основна частина роботи;
- додатки.

Анотація призначена для ознайомлення з роботою. Вона містить в стислій формі основні ідеї та результати роботи, які дозволяють прийняти рішення про доцільність подальшого ознайомлення з роботою.

Рекомендований середній об'єм анотації повинен бути 500…1000 друкованих знаків.

Зміст основної частини пояснювальної записки і приблизний обсяг окремих розділів наступний:

1) зміст роботи (1-2 стор.);

- 2) вступ (1-3 стор.);
- 3) технічне завдання на проектування (1-2 стор.);
- 4) огляд та аналіз літературних джерел (7-15 стор.);
- 5) розробка або вибір структурної схеми, обґрунтування вимог до її елементів (10-15 стор.);
- 6) розробка принципової та/або функціональної електричної схеми з вибором і обґрунтуванням елементної бази та розрахунками окремих вузлів, а також за необхідності конструкторська частина (20-30 стор.);
- 7) розробка алгоритму та програми роботи системи (10-15 стор.);
- 8) оцінка надійності системи чи пристрою (5-7 стор.);
- 9) експериментальна частина (5-7 стор.);
- 10) безпека життєдіяльності та охорона праці (3-5 стор.);
- 11) висновки по роботі (1-2 стор.);
- 12) перелік умовних позначень та скорочень, за необхідності (1-2 стор.);
- 13) список використаної літератури (1-2 стор.).

У додатках розміщують матеріал, який є необхідним для повноти роботи, але включення його до основної частини не доцільно: порушується логічне уявлення про роботу, обсяг матеріалу має завеликий розмір тощо. В додатки можна включати наступні допоміжні матеріали:

- проміжні викладки та розрахунки;
- таблиці допоміжних цифрових даних, статистичні дані;
- дані довідкового характеру;
- роздруківки програм для МК та розрахунків на ЕОМ;
- інструкції та методики, розроблені в процесі виконання роботи;
- ілюстрації допоміжного характеру;
- специфікації, переліки елементів тощо.

Об'єм додатків не входить в обсяг пояснювальної записки. Додатки необхідно розташувати в тій послідовності, в якій на них посилаються в тексті основних розділів.

## **4.1.1 Зміст розділу "Вступ"**

В цьому розділі студент повинен коротко обґрунтувати актуальність теми, показати значення даного класу пристроїв (на даний момент та в перспективі), а також науково-технічні проблеми, що виникають з точки зору господарських задач та інтересів галузі, показати місце конкретної розробки в загальному обсязі проблем, розкрити значення виконаної роботи для конкретного підприємства або конкретної науково-технічної задачі. В той же час необхідно показати вироби-аналоги, їх недоліки, з яких випливає необхідність нової розробки. Вступ закінчується формулюванням задачі та визначенням напрямку роботи над нею.

#### **4.1.2 Зміст розділу "Технічне завдання"**

Технічне завдання розробляється на основі даних, які викладені в розділі "Вихідні дані" завдання на виконання кваліфікаційної роботи.

Для кваліфікаційної роботи технічне завдання складається з чотирьох частин:

- 1) призначення та межа застосування;
- 2) умови експлуатації;
- 3) технічні параметри системи;
- 4) вимоги до конструктивного оформлення.

Пункт 1 складається з таких частин:

- терміни початку та кінця розробки і визначення кінцевого результату (проект, діючий макет, промислова установка);
- перелік режимів роботи об'єкту, опис програми кожного режиму, правила переходу з режиму в режим, правила узгодження об'єкту з інформаційно-вимірювальною системою.
- техніко-економічне обґрунтування необхідності розробки, тобто визначення очікуваного економічного ефекту.

Пункт 2 складається з таких частин:

- кліматичні умови експлуатації системи;
- механічні вібрації, удари тощо, що можуть діяти на систему в процесі її експлуатації.
- наявність завад та їх характеристики;
- умови живлення системи (джерело енергії, яке є у замовника);

« характер роботи об'єкту (безперервний, циклічний, разової дії);

- умови ремонту системи та її експлуатації, техніко-економічні та інші наслідки відмови системи;
- заходи з техніки безпеки при експлуатації системи.

В пункті 3 розглядаються наступні питання:

- інтенсивність та склад інформації, яка подається на вхід системи та знімається з її виходу;
- режими роботи системи (автоматичний, напівавтоматичний, ручний, налагоджувальний);
- технічні характеристики системи та її складових частин (швидкодія, точність, запізнення, надійність тощо);
- споживча потужність;
- вимоги до взаємозамінності блоків та вузлів, необхідність застосування уніфікованих блоків.

В пункті 4 необхідно викласти вимоги до конструктивного оформлення системи або її частин, їх взаємного розташування, необхідних елементів для

настроювання. Вказуються вимоги до елементів відображення, управління та індикації, вимоги до ваги та габаритів.

#### **4.1.3 Зміст розділу "Огляд та аналіз літературних джерел"**

Огляд та аналіз літературних джерел проводиться за матеріалами інформаційного пошуку та патентних досліджень. Студент повинен повно та систематизовано викласти стан питань, яким присвячена кваліфікаційна робота бакалавра. Предметом аналізу є нові проблеми, можливі підходи до вирішення поставлених завдань, дані економічного характеру.

В цьому розділі пояснювальної записки приводиться оцінка відомих принципів побудови технічних рішень, методів досліджень як з науковотехнічної, так і з економічної точки зору. Проводиться порівняльний аналіз переваг та недоліків відомих способів або пристроїв, виходячи з вимог технічного завдання, огляд існуючих виробів подібного призначення, співставлення їх за існуючими параметрами з розроблюваним виробом (з метою виключення необґрунтованого дублювання розробки). Розглядається можливість вирішення поставленої задачі в повному обсязі або частково шляхом використання відомих технічних рішень. Ні в якому разі не слід дослівно переписувати матеріал з будь-яких джерел. При необхідності допускається коротко викладати запозичений матеріал з посиланням на його джерело.

Розділ закінчується висновками, які визначають напрям вирішення поставленої задачі.

## **4.1.4 Зміст розділу "Розробка структурної схеми"**

Розробка структурної (або функціональної) схеми повинна починатися з опису функцій, які виконує система. На структурній схемі кожна функція зображується прямокутником, зв'язки між якими показують напрям передачі інформації. Для виконання окремих функцій можуть бути застосовані відомі пристрої або елементи. Інші функції, які не можуть бути виконані подібним чином, розбивають на частини до тих пір, доки не будуть знайдені способи вирішення. Функції окремих частин можуть співпадати. В цьому разі необхідно оцінити можливість та доцільність виконання їх одним і тим же пристроєм одночасно або послідовно в часі.

Дуже важливо вирішити питання про способи реалізації окремих функцій. В загальному випадку вони можуть бути реалізовані апаратними або програмними засобами. Перші, як правило, мають менше запізнення, але і мають жорсткий алгоритм функціонування та вимагають більшої кількості елементів. Програмні засоби, особливо при застосуванні мікропроцесорів, можуть мати гнучкий алгоритм функціонування, але характеризуються більшою величиною затримки. При вимірюваннях та контролі за технологічними процесами затримки, які створюють програмні елементи, набагато менші за граничні. При обробці вимірювальної інформації (наприклад, визначення характеристик сигналів в реальному масштабі часу) ці затримки можуть бути занадто великими.

Частини структурної схеми повинні працювати узгоджено між собою, що досягається синхронізацією виконання функцій. Синхронізатором може бути генератор тактових імпульсів або інші пристрої.

Подібний метод розробки структурної або функціональної схеми застосовують тоді, коли математична модель системи носить алгоритмічний характер. Якщо математична модель описується системою певних рівнянь, то структурна схема визначається цими рівняннями. Такий підхід має місце, наприклад, в системах телемеханіки, де структура кодера (декодера) базується на рівняннях побудови коду інформації.

Розробка структурної схеми є неформалізованою задачею і тому може бути викладена лише в загальному вигляді.

Незалежно від призначення системи, вона складається з трьох основних частин:

- вхідний блок;
- блоку обробки інформації;
- вихідний блок.

Вхідний блок з'єднує систему з датчиками, які характеризують стан об'єкта контролю. В більшості випадків застосовують стандартні датчики, сигнали яких найчастіше не відповідають тим, які потрібні для' нормальної роботи системи. Тому необхідно застосовувати узгоджувальні елементи (підсилювачі, перетворювачі одних типів сигналів в інші). Датчики знаходяться безпосередньо на об'єкті, тому на їх лінії зв'язку можуть діяти різного виду завади, що спотворюють сигнал. Тому необхідно передбачити захист сигналів від завад (гальванічна розв'язка елементів, застосування екранів тощо).

Для кожного блоку структурної схеми необхідно визначити вимоги до структури і форми вхідних та вихідних сигналів. Це дасть змогу при відомому алгоритмі функціонування блоку провести його синтез.

Структурні та функціональні схеми є найголовнішими серед інших, тому що за ними визначається принцип дії розроблюваної системи. Ці схеми визначають технічний рівень розробки.

Одна і та ж система може мати декілька рішень, декілька структурних схем. Тому необхідно привести декілька варіантів таких схем і провести їх аналіз з точки зору ефективності, апаратурних витрат і інших показників технічного завдання. Кваліфікаційна робота, яка обмежена розглядом однієї структурної схеми, вважається незадовільною.

## **4.1.5 Зміст розділу "Розробка принципової схеми"**

Цей розділ повинен починатися з вибору елементної бази, тому що принципова схема визначається нею. Вибір елементної бази повинен бути обґрунтованим, виходячи з функціональної повноти серії елементів, їх споживчої потужності, затримки, вартості та завадостійкості. Можна представити порівняльну таблицю, в якій зводяться параметри елементів з

урахуванням важливості того чи іншого параметру. Після вибору елементної бази приступають до синтезу окремих частин структурної схеми, що була розроблена.

Деякі функції цих частин можуть бути реалізовані елементами без їх синтезу. Це, як правило, аналогово-цифрові перетворювачі (АЦП), лічильники, регістри, дешифратори, комутатори каналів тощо, які випускаються в готовому вигляді і які дозволяють нарощувати розрядність оброблюваної інформації.

Блоки для реалізації інших функцій вимагають їх синтезу, тому їх склад невідомий. Деякі елементи можуть потребувати додаткового управління для зміни режиму їх роботи. Синтез таких вузлів проводиться із застосуванням відомих методів теорії кінцевих автоматів, теорії мікропрограмних автоматів, методів синтезу комбінаційних схем або часових діаграм.

При розробці принципової схеми необхідно використовувати мінімальну кількість елементів. Потрібно пам'ятати, що кожний додатковий елемент зменшує надійність системи і збільшує споживчу потужність. Збільшення числа елементів вимагає збільшення числа конструктивних елементів (друкованих плат, блоків тощо), які, в основному, і визначають масу, габарити та вартість виробу.

При великому об'ємі роботи по створенню системи дозволяється проводити синтез тільки деяких частин системи (по узгодженню з керівником роботи).

По розробленій принциповій схемі потрібно виконати всі необхідні розрахунки точності, запізнення, споживчої потужності, завадостійкості тощо згідно вимог технічного завдання.

При застосуванні стандартних блоків, що випускаються серійно (підсилювач, регулятор, мікропроцесор (МП) тощо), синтез їх не проводять. В цьому разі необхідно обґрунтувати проведений вибір того чи іншого типу такого пристрою. Замість принципової схеми таких пристроїв можна розробити схему з'єднань та/або схему підключень його до об'єкту або до інших частин системи. Для комп'ютеризованої системи необхідно розробити пристрій зв'язку її з об'єктом вимірювань та датчиками.

Всі розрахунки повинні бути виконані чітко та логічно. Не слід проводити розрахунки уніфікованих вузлів (силових трансформаторів, інтегральних мікросхем тощо). Розрахунки повинні супроводжуватися ілюстраціями, які доповнюють текст. Не слід приводити виводи формул, які запозичені з лекційних курсів або з літературних джерел. В цих випадках формула приводиться з посиланням на це джерело. Але студент повинен повністю розуміти її суть, допущення, спрощення, які пов'язані з виводом формули.

При розрахунках спочатку приводиться формула, в неї підставляються чисельні значення параметрів та коефіцієнтів, а потім записується кінцевий результат обчислень.

В роботі слід уникати надлишкових та однотипних розрахунків. Якщо такі розрахунки необхідні, їх не приводять в пояснювальній записці, а лише результати, які зводять в таблицю.

Всі формули, крім загальновідомих, повинні супроводжуватися посиланням на літературні джерела. Графіки та рисунки, не повинні повторюватися в пояснювальній записці, а взяті з літературних джерел повинні супроводжуватися посиланням на джерело,

Всі розрахунки повинні проводитися в системі СІ. В окремих випадках дозволяється, по узгодженню з керівником роботи, застосовувати інші існуючі системи.

Неприпустимим є використання в роботі застарілого обладнання, а тим більше знятого з виробництва. Дозволяється застосовувати нове обладнання, яке знаходиться в стадії розробки на заводах, якщо відомі його основні показники.

В кваліфікаційній роботі рекомендується більш детальна розробка питань, які мають актуальне значення для виробництва.

Необхідним в кожній кваліфікаційній роботі є аналіз похибок окремих вузлів і всього пристрою. Це пов'язано з тим, що дійсні параметри елементів (резисторів, конденсаторів тощо), які застосовуються в пристроях, мають виробничі допуски. При цьому необхідно мати на увазі, що чим менші допуски потрібні для отримання заданої точності, тим дорожче пристрій.

## **4.1.6 Зміст розділу "Конструкторська частина"**

В цьому розділі приводяться відомості про розробку конструкції всього пристрою або деяких його частин. Сучасні методи конструювання засновані на певній ієрархії конструктивних елементів. Першим конструктивним елементом є технічний елемент заміни (ТЕЗ), який являє собою друковану плату з певною кількістю дискретних елементів. З ТЕЗів формують конструктивний елемент більш високого рівня - блок (субблок), а з останніх - стійки та шафи. Існує деяка кількість типорозмірів цих конструктивних елементів, які і слід застосовувати при розробці конструкції. Розробка нетипового конструктивного елементу дозволяється лише тоді, коли на існуючих елементах неможливо створити необхідну конструкцію. Слід пам'ятати, що застосування будь-яких елементів, які вже освоєні промисловістю, підвищує технологічність виробу, а також, можливо, знизить його собівартість.

При розробці конструкції велику увагу слід приділити питанню взаємного розташування окремих конструктивних елементів, яке дозволяє знизити взаємні наводки цих елементів. Існуючі алгоритми компоновки дозволяють вирішити це питання на будь-якому конструктивному рівні. Внутрішнє компонування повинно бути проаналізовано також з точки зору зручності доступу до окремих вузлів для їх контролю та ремонту.

Зовнішнє оформлення апаратури повинно відповідати правилам художнього конструювання та інженерної психології. Велику увагу слід приділити питанню зручності роботи оператора з апаратурою.

При розробці конструкції слід передбачити і способи виготовлення її або окремих частин. Хоч розробка технологічного процесу не є обов'язковим розділом кваліфікаційної роботи, студент повинен мати досить чітке уявлення про основні технологічні операції виготовлення конструктивних елементів пристрою.

#### **4.1.7 Оцінка надійності системи чи пристрою**

Надійність - це властивість виробу (деталі, приладу, системи) виконувати задані функції, зберігаючи свої експлуатаційні показники в заданих межах, при певних режимах і умовах експлуатації, протягом необхідного часу чи необхідного об'єму виконаної виробом роботи.

Необхідно виконати розрахунки надійності пристрою або окремих його частин. Ці розрахунки виконуються за відомими методиками. Слід звернути увагу на кількісну оцінку надійності та пошук засобів її підвищення.

У результаті розрахунку необхідно визначити загальну інтенсивність відмов та середній наробіток на відмову, а також ймовірність безвідмовної роботи. Отримані значення повинні відповідати вимогам технічного завдання з урахуванням класу апаратури, що виготовляється, умов експлуатації тощо.

#### **4.1.8 Експериментальні дослідження**

Експериментальні дослідження проводяться для перевірки функціонування розробленого пристрою або окремих його блоків та відповідності його параметрів та характеристик заданим або розрахованим.

В розділі експериментальних досліджень приводиться детальний опис методики та схеми експериментів, їх обґрунтування, перелік використаної вимірювальної апаратури, аналіз похибок вимірювань. Результати експериментальних досліджень оформляються у вигляді таблиць і графіків та повинні бути оброблені і порівняні з розрахованими.

Подібні експерименти можна проводити не тільки на фізичних моделях пристроїв (макетах), а й на їх математичних моделях. Цей метод має великі переваги, тому що дозволяє задавати такі умови експлуатації, які виконати практично не завжди можливо. Крім того, аналіз математичної моделі вимагає набагато менше часу, особливо при застосуванні ЕОМ.

Якщо робота має явно виражений дослідницький характер, то особливу увагу слід приділити методиці досліджень, обробці даних, аналізу отриманих результатів і конкретних висновків та рекомендацій з питань, які розглядаються (розширення технічних можливостей, підвищення точності, швидкодії, надійності і т.п.).

## **4.1.9 Безпека життєдіяльності та охорона праці**

Даний розділ повинен відповідати темі кваліфікаційної роботи і бути погодженим з консультантом. В розділі передбачається розробку декількох конкретних питань з безпеки праці, виробничої санітарії, пожежної безпеки тощо. При цьому здобувач повинен врахувати дотримання всіх діючих нормативно-правових актів, які обмежують вплив на працівників шкідливих і небезпечних виробничих факторів.

## **4.1.10 Висновки по роботі**

В цьому розділі здобувач повинен підвести підсумки виконаної роботи. Тут необхідно дати її характеристику, оцінку отриманого рішення в порівнянні з уже розробленими пристроями, перспективи практичного застосування.

Розділ повинен включати:

- висновки про відповідність отриманих рішень вимогам технічного завдання;
- перелік основних технічних, економічних та експлуатаційних переваг розробленого пристрою в порівнянні з аналогом;
- можливі шляхи подальшого вдосконалення об'єкту розробки або обґрунтування недоцільності продовження розробки;
- конкретні результати, якими закінчена робота; отримані наукові дані про нові об'єкти, процеси, явища, закономірності; розроблені нові методи та принципи досліджень; отримані якісні та кількісні характеристики об'єкту; рекомендації по розробці методики (розрахунків, вимірювань, впроваджень), розробці алгоритмів.

Якщо після завершення роботи отримані негативні результати, це також вказується. Обов'язково відмічаються матеріали, які отримані здобувачем самостійно.

## **4.1.11 Переліки умовних позначень, скорочень і термінів**

В розділах приводяться описи всіх прийнятих в документі умовних позначень, скорочень і термінів, які не відповідають (відсутні) прийнятим у чинному законодавстві, державним та міждержавним стандартам, або малопоширені.

Розділ є необов'язковим.

# **4.1.12 Список використаної літератури**

В списку використаної літератури повинні вказуватися лише ті джерела, на які в тексті є відповідні посилання. Наявність посилань на літературні джерела характеризує теоретичний кругозір здоувача. Посилання обов'язкове при використанні технічної ідеї, яка вже відома в літературі.

У процесі виконання кваліфікаційної роботи бакалавра потрібно використати не менше 15 літературних джерел.

# **4.2 Склад та обсяг графічного матеріалу**

Склад графічного матеріалу з точною вказівкою обов'язкових креслень визначається завданням на кваліфікаційну роботу бакалавра та може складатись з наступних документів:

• схеми структурної, функціональної, принципової об'єкта проектування або ж окремих блоків;

- схеми з'єднань (монтажні), підключення;
- схеми алгоритмів, програм;
- інтерфейс програми, що розроблялась;
- структури баз даних;
- креслень загального вигляду;
- часові діаграми, циклограми;
- графіки, фотографії, осцилограми;
- друковані плати;
- фізичні та математичні моделі;
- таблиці результатів досліджень;
- таблиці техніко-економічних показників;
- інші ілюстрації.

Документи графічної частини, які розробляються під час проектування, повинні відповідати стандартам єдиної системі конструкторської документації (ЄСКД), єдиної системі програмної документації (ЄСПД) та іншим нормативно-технічних документам. Графічні документи, що не підносяться до схем та креслень, дозволяється виконувати у вигляді плакатів.

Мінімальний обсяг графічних документів (схем, креслень, плакатів), які студент виконав самостійно, повинен складати 4 аркуша формату А1.

В графічній частині роботи рекомендується мати структурну (функціональну) та принципову схеми, але повний склад графічної частини визначається керівником та консультантами роботи.

В якості схем, креслень, плакатів можуть бути приведені тільки ті ілюстрації, які є в пояснювальній записці. Усі нони повинні бути описані в пояснювальний записці.

Перелік графічних документів включається у завдання кваліфікаційної роботи (див. додаток Б).

#### **5 ОФОРМЛЕННЯ ПОЯСНЮВАЛЬНОЇ ЗАПИСКИ КВАЛІФІКАЦІЙНОЇ РОБОТИ**

Кваліфікаційна робота бакалавра оформлюється з використанням друкарських та графічних пристроїв ЕОМ. Для оформлення тексту пояснювальної записки необхідно використовувати шрифт "Times New Roman" або"ISOCPEUR". Дозволяється оформлення від руки чорнилами або пастою чорного кольору, креслярським шрифтом з висотою літер та цифр не менш ніж 2,5 мм.

Вимоги до текстових документів встановлюються ДСТУ 3008:2015 для пояснювальної записки кваліфікаційної роботи бакалавра.

Товщина суцільної основної лінії повинна бути в межах від 0,5 до 1,4 мм залежно від величини і складності зображення, а також від формату аркуша креслення. Товщина інших ліній задається пропорційно товщині суцільної основної лінії у відповідності з вище вказаним стандартом. Товщина ліній одного і того ж типу повинна бути однакова для всіх зображень креслень, що накреслені в однаковому масштабі.

На аркушах кваліфікаційної роботи бакалавра повинні бути рамка робочого поля документу, основний напис і додаткові графи, за винятком титульного листа, листа завдання з календарним планом та анотації.

Рамку робочого поля документа виконують суцільною основною лінією, відступаючи від лівого краю аркуша — на 20 мм, а від інших - на 5 мм.

Форма, розміри та зміст основного напису та додаткових граф вказується у ДСТУ 2.104:2006 (додаток Г):

- форма 1 (55x185 мм) для перших аркушів креслень;
- форма 2 (40 х 185 мм) для перших аркушів текстових документів;
- форма 2а (15 х 185 мм) для наступних аркушів креслень та текстових документів.

Розмішують основний напис внизу, праворуч рамки робочого поля вздовж більшої або меншої сторони (для формату А4 розміщується завжди вздовж меншої сторони). Порядок заповнення граф основного напису:

- в графі 1 вказують найменування виробу та найменування документа. Найменування виробу записують в називному відмінку однини та шрифтом більшого розміру, ніж інші записи в основному написі. На першому місці записують іменник, наприклад, "Підсилювач потужності звукової частоти". Нижче записують найменування документа, наприклад, "Схема електрична принципова". Знак переносу в найменуванні не використовують та в кінці крапку не ставлять;
- в графі 2 вказують позначення документа (додаток Д). Для комплексних робіт до позначення пояснювальної записки в кінці додається порядковий номер частини через крапку (за виключенням загальної частини);
- в графі 3 вказують позначення матеріалу деталі (графу заповнюють тільки на кресленнях деталей);
- в графі 4 вказують літеру (допускається вказувати тільки в специфікації та технічних умовах), яка відповідає стадії розробки документації та етапу виконання роботи;
- в графі 5 вказують масу виробу в кілограмах без одиниці вимірювання;
- в графі 6 вказують масштаб, наприклад: 1:1 натуральна величина, 1:2 - масштаб зменшення, 2:1 - масштаб збільшення;
- в графі 7 вказують порядковий номер аркуша (на документах, які складаються тільки з одного аркуша графу не заповнюють);
- в графі 8 вказують загальну кількість аркушів в документі (тільки на першому аркуші);
- в графі 9 вказують найменування організації, що випустила документ, наприклад: Житомирська політехніка, гр. МТ-1;
- в графі 10 вказують характер роботи того, хто підписує документ. Вільну строку заповнюють в залежності від документа, наприклад: "Консультант", "Рецензент";
- в графі 11 вказують прізвища осіб, які підписують документ;
- в графі 12 підписи осіб, прізвища яких вказані в графі 11;
- в графі 13 вказують дату підписання документа;
- в графах 14-18 вказують зміни, які відбулися.

Помилки, описки, графічні неточності, виявлені в процесі виконання документів, допускається виправляти підчисткою або офарбленням білою фарбою і нанесенням на це місце виправленого тексту. Пошкодження аркушів документів, помарки та сліди старого тексту не допускаються.

Кваліфікаційна робота бакалавра оформлюється на аркушах білого кольору стандартного розміру з однієї сторони. В якості основного формату для оформлення пояснювальної записки кваліфікаційної роботи бакалавра використовується формат А4.

Відстань від рамки робочого поля до початку тексту повинна бути: на початку рядку - не менше ніж 5 мм, в кінці - 3 мм (рекомендується не менше ніж 5 мм). Відстань від верхнього або нижнього рядку тексту до рамки повинна бути не меншою 10 мм. Абзаци в тексті починаються з відступом 15-17 мм (5 літер при оформленні на ЕОМ).

Розмір шрифту в ЕОМ вказується в пунктах. Ця величина була вибрано тому, що дорівнювала кроку голок в матричному принтері (1/72 дюйму). Для того, щоб текст пояснювальної записки відповідав стандарту, потрібно використовувати шрифт розміром 14 пунктів з міжрядковим інтервалом 8 мм (полуторний інтервал для вказаного розміру шрифту).

# **5.1 Оформлення заголовків**

Пояснювальна записка складається з розділів та підрозділів. Якщо кваліфікаційна робота бакалавра є комплексною, то може поділятися на частини, а ті, в свою чергу, можуть поділятись на книги. Рекомендується в комплексних роботах оформлювати кожну частину у вигляді окремої книги.

Розділи повинні мати порядкові номери (позначення структурного елемента) в межах всього документу (частини, книги), позначені арабськими цифрами без крапки (за виключенням анотації та змісту). Підрозділи мають нумерацію в межах кожного розділу. Позначення підрозділів складаються з номеру розділу і номеру підрозділу, що розділені крапкою, але в кінці номеру підрозділу крапка не ставиться, наприклад, 2.1 - перший підрозділ другого розділу.

Підрозділи або розділи (при відсутності підрозділів) можуть складатись з пунктів, які в свою чергу - з підпунктів. Пункти мають нумерацію в межах кожного підрозділу в першому випадку та в межах кожного розділу у другому випадку. Підпункти нумеруються в межах кожного пункту. Також як і номера підрозділів номера пунктів та підпунктів починаються з абзацного відступу, розділяються крапкою та кінцева крапка в номері не ставиться, наприклад, 1.1.2 - другий пункт першого підрозділу першого розділу.

Розділи і підрозділи повинні мати змістовні заголовки (назви), які повинні бути по можливості коротшими. Пункти та підпункти частіше всього заголовків не мають.

Назви розділів слід розташовувати посередині рядка і друкувати великими літерами без крапки в кінці, не підкреслюючи.

Назви підрозділів, пунктів/підпунктів (за наявності) пишуть рядковими літерами, починаючи з прописної, та не підкреслюють. Крапку в кінці назви не ставлять. Якщо назва складається з декількох речень, тоді їх розділяють крапками. Переноси слів в заголовках не допускаються. Також не дозволяється залишати заголовок на попередньому аркуші, якщо після нього розміщено не більше одного рядка тексту.

Кожний розділ починається з нового аркуша.

Структурні елементи "АНОТАЦІЯ", "ЗМІСТ", "ВСТУП", "ВИСНОВОК", "СПИСОК ВИКОРИСТАНОЇ ЛІТЕРАТУРИ" не мають номерів. Першим номером буде розділ "Технічне завдання".

Назви розділів, підрозділів та пунктів/підпунктів (за наявності) виносяться в зміст.

При посиланні в тексті на розділи, підрозділи та пункти/підпункти слід писати: "... у розділі 4 ...", "... дивись 2.1...", "... за 3.3.4 ...", "... відповідно до 2.3.4.1 ...".

Відстань між заголовком і текстом дорівнює 15 мм (пропустити один рядок при оформленні на ЕОМ), між заголовками - 8 мм (писати з наступного рядка при оформленні на ЕОМ), між текстом і заголовками підрозділів – 15 мм (пропустити один рядок при оформленні на ЕОМ).

#### **5.2 Оформлення анотації**

Анотацію розміщують безпосередньо після календарного плану. Пишуть її двома мовами: державною та іноземною (рекомендується англійська мова). Обидва варіанти тексту розташовують на одній сторінці. Першою йде анотація державною мовою.

Перед кожним текстом анотації розміщують заголовок "АНОТАЦІЯ", які записуються шрифтом, прийнятим для заголовків розділів посередині (симетрично тексту) сторінки.

#### **5.3 Оформлення змісту**

Зміст розміщують безпосередньо після опису кваліфікаційної роботи на новому аркуші. В ньому дається послідовний перелік заголовків позначеннями (за наявності) розділів, підрозділів, пунктів/підпунктів (якщо вони мають заголовки), додатків з вказівкою номеру сторінки, на яких вони знаходяться.

Зміст повинен включати всі заголовки, що розміщенні після нього в пояснювальній записці без змін!

Нумерація сторінок документа (частини) і додатків, що входять до складу цього документа (частини), повинна бути наскрізна.

Якщо документ поділений на частини (книги), то наприкінці змісту першої частини (книги) вказують позначення та найменування (за наявності) інших частин (книг).

Назва "ЗМІСТ" пишеться шрифтом, прийнятим для заголовків розділів посередині (симетрично тексту) сторінки.

На першій сторінці змісту в нижній її частині рамки зображують основний напис у відповідності до міждержавного стандарту ДСТУ 2.104:2006 (форма 2), а на наступних сторінках - форма 2а.

#### **5.4 Вимоги щодо написання тексту**

Повна назва теми на титульному листі, в основному написі і при першому згадуванні її в тексті повинна бути однаковою. В подальшому тексті порядок слів та найменування повинен бути прямим, тобто на першому місці повинен бути прикметник, а на другому - іменник. Також допускається використовувати скорочену назву розробки.

Текст документу повинен бути коротким, чітким і не допускати різних тлумачень. Викладення тексту пояснювальної записки ведеться від третьої особи, або у безособовій формі: "будемо вважати", "приймемо", "досліджено", "приведенні розрахунки" тощо. Якщо потрібно записати обов'язкові вимоги, то в тексті необхідно застосовуватися слова "повинен", "необхідно", "вимагається, щоб", "дозволяється тільки", "не допускається", "забороняється", "не слід". Також рекомендується застосовувати слова - "можуть бути", "як правило", "може бути", "у разі" тощо. При цьому допускається використовувати розповідну форму викладення тексту документа, наприклад, "застосовують", "вказують" тощо.

В документах повинні застосовуватися науково-технічні терміни, позначення та визначення, встановлені відповідними стандартами, а при їх відсутності - загально прийняті в науково-технічній літературі.

Якщо в документі прийнята специфічна термінологія, то в ньому повинен бути перелік умовних термінів з відповідними роз'ясненнями.

Умовні буквені позначення, зображення та знаки повинні відповідати прийнятим у чинному законодавстві, державним та міждержавним стандартам. У тексті документа перед буквеним позначенням параметра пишуть його найменування (наприклад, опір R, струм I).

При необхідності застосування умовних позначень, зображень або знаків, що не встановленні чинними стандартами, їх слід пояснювати в тексті або в переліку умовних позначень. В документі допускається використання скорочених слів та найменувань. Якщо в документі прийнята особлива система скорочених слів або найменувань, то в ньому повинен бути наведений перепік умовних скорочень.

Усі переліки розміщують наприкінці документа (перед списком використаної літератури) в наступній послідовності: перелік умовних позначень, перелік умовних скорочень, перелік умовних термінів. Кожен рядок переліку повинен складатись з умовного позначення, скорочення або терміну та відповідного роз'яснення, розділених тире, які розміщені у алфавітному порядку. Наприклад, перелік умовних скорочень буде виглядати наступним чином:

БУД - блок управління двигуном;

ЦСП - цифровий сигнальний процесор.

Якщо в документі наводять пояснювальні написи, які наносяться безпосередньо на виріб (наприклад, на планки, таблички з елементами керування тощо), то їх виділяють шрифтом (без лапок), наприклад, ВКЛ., ВІДКЛ., або лапками, якщо напис складається з цифр та знаків. Лапками також виділяють найменування команд, режимів, сигналів, наприклад, "Стоп".

Одиниці фізичних величин наводять в одиницях СІ (якщо необхідно, в дужках вказують одиниці систем, що дозволені до застосування, але використання в одному документі різних систем позначення фізичних величин не допускається). При використанні їх в тексті документа потрібно дотримуватися наступних вимог:

- буквені позначення одиниць повинні виконуватися прямим шрифтом. Крапку, як знак скорочення одиниці, не ставлять;
- позначення одиниць застосовують після чисельного значення фізичних величини і розміщують в один рядок з ними без переносу на наступний рядок. Між останньою цифрою і позначенням одиниці слід залишати проміжок в один знак (наприклад, напруга в мережі дорівнює 127 В; температура води в баку мінус 20 °С. Виключення складають позначення у вигляді знаку піднятого над рядком, наприклад, кут трикутника більше 20°;
- числа з позначенням одиниць фізичної величини слід писати цифрами, а без позначення - словами, наприклад, струм дорівнює 2 А, котушку покрити лаком два рази;
- якщо приводять ряд (групу) або діапазон чисельних значень однієї і тієї ж фізичної величини, то одиницю вимірювання вказують після останньої цифри ряду (наприклад 5.2, 8, 12 мм; від 1 до 10 мм);
- при запису величин з межами відхилення рекомендується заключати числа в дужки, наприклад,  $(100.0 \pm 0.1)$  Ом;
- до позначення одиниць та їх найменувань не дозволяється добавляти букви (слова), які вказують на фізичну величину або об'єкт (наприклад, п.м. - погонний метр). В цих випадках визначаючі слова слід приєднувати до найменування величин, а одиниці вимірювання слід позначати у відповідності з стандартом (наприклад, погонна довжина 5 м);
- дробові числа необхідно приводити у вигляді десяткових дробів, за винятком розмірів у дюймах, які слід записувати 1/4", 1/2". При неможливості вказати числове значення у вигляді десяткового дробу допускається записувати у вигляді простого дробу в один рядок через косу риску, наприклад, 5/32,
- буквені позначення одиниць, що входять в добуток, розділяють крапками на середній лінії, наприклад, 15 Н-м. Не допускається використовувати символ "х";
- для позначення одиниць, в яких використовується коса риска, буквені позначення одиниць поміщають в рядок, а добуток позначень одиниць у знаменнику заключають в круглі дужки, наприклад, 25 Вт/(м-К);
- одиниця фізичної величини одного й того ж параметра в межах документу має бути однаковою.

В тексті документа не дозволяється:

- застосовувати обороти розмовної мови;
- скорочувати позначення одиниць фізичних величин, якщо вони згадуються без цифр, за винятком одиниць фізичних величин в основних частинах таблиць і в розшифровках буквених позначень, які входять в формули та рисунки;
- застосовувати скорочення слів, крім встановлених правилами орфографії, а також відповідними стандартами.

Також в тексті документа, за виключенням формул, таблиць та рисунків, не дозволяється:

- використовувати математичний знак "-" перед від'ємними числами. Замість нього слід писати слово "мінус", наприклад, напруга на базі транзистора складає мінус 0.7 В;
- використовувати знак "0" для позначення діаметра. Замість нього слід використовувати слово "діаметр";
- « вживати математичні знаки без числових значень, наприклад, < (менше або дорівнює), > (більше або дорівнює), ^(не дорівнює), зіп (синус) тощо, а також № (номер), % (відсоток);
- застосовувати індекси стандартів, технічних умов та інших документів без реєстраційного номера.

#### **5.5 Оформлення формул та рівнянь**

В якості символів у формулах та рівняннях слід застосовувати умовні буквені позначення, що встановлені відповідними державними міждержавними стандартами. Як і в основному тексті, усі одиниці фізичних величин наводять в одиницях СІ.

Формулу та рівняння записують з нового рядка після тексту, в якому вони згадуються вперше, посередині сторінки. Формулу (рівняння) виділяють з тексту вільними рядками, тобто вище та нижче кожної формули (рівняння) необхідно залишити один вільний рядок.

Усі формули (рівняння) нумерують арабськими цифрами в межах розділу. Номер формули (рівняння) складається з номеру розділу і порядкового номеру формули, розділених крапкою, наприклад, формула (1.3) — третя формула першого розділу. Номер розміщують на правій стороні сторінки на рівні формули в круглих дужках.

Допускається наскрізна нумерація формул (рівнянь), однак в межах основної частини документу.

Формули (рівняння), що розміщуються в додатках, повинні нумеруватися окремою нумерацією арабськими цифрами в межах кожного додатка з додаванням перед кожною цифрою позначення додатка, наприклад, формула (В.1) - перша формула додатку В.

Якщо в документі є тільки одна формула або рівняння, то їх також нумерують за наведеними правилами.

Посилання в тексті на позначення формул (рівнянь) дають в круглих дужках, наприклад: "... у формулі (4.9) ...", "... у рівняння (2.1)-(2.5) підставимо...".

Пояснення символів і числових коефіцієнтів, які входять у

формулу (рівняння) і не були пояснені в тексті раніше, потрібно навести безпосередньо під формулою наступним чином:

- після формули ставиться кома;
- перший рядок тексту після формули починається з абзацу словом "де" без двох крапок після нього;
- кожен символ пояснюється, починаючи з нового рядка, в тій послідовності, в якій вони входять у формулу.

Наприклад, закон Ома:

$$
R = \frac{U}{I} \tag{5.1}
$$

де R - опір, Ом;

U - напруга, В;

I - струм, А.

Наведення чисельного результату обчислень без попереднього запису в формулі чисельних значень величин, які входять до неї, замість буквених символів не допускається. Підстановку чисельних значень в наведену формулу розміщують з нового рядка не нумеруючи. При цьому позначення в формулі одиниць разом з чисельними значеннями не наводяться. Одиницю виміру чисельного результату, що був розрахований, заключають в круглі дужки. Наприклад, розрахуємо опір резистора R1:

$$
R = \frac{3}{0.02} = 150
$$
 (OM)

Переносити формули або рівняння на наступний рядок допускається тільки на знаках виконання операцій, при цьому знак операції на початку наступного рядка повторюється. У разі перенесення формули або рівняння на знаку множення, тоді застосовують символ "\*". Формула та рівняння є частинами речення, тому до них застосовують такі ж правила граматики, як і до інших членів речення: якщо формула (рівняння) знаходиться в кінці речення, то після неї ставлять крапку; якщо формули (рівняння) слідують одна за другою та не розділені текстом, то їх розділяють комою.

#### **5.6 Оформлення ілюстрацій**

Ілюстрації в текстовому документі (креслення, рисунки, графіки, схеми, діаграми, фотознімки) називають рисунками.

Якщо ілюстрації створені не автором звіту, необхідно при поданні їх у звіті дотримуватись вимог чинного законодавства про авторські права.

Кількість ілюстрацій має бути достатньою для пояснення тексту, який викладається, але повинні приводитися в мінімальній кількості. Ілюстрації можуть наводитися як в основному тексті документа, так і в додатках (безпосередньо після тексту, де вони згадуються вперше, або на наступній сторінці посередині). Ілюстрації належить виконувати у відповідності до вимог стандартів ЄСКД та ЄСПД за допомогою різних графічних редакторів та систем автоматизованого проектування.

Всі ілюстрації нумерують арабськими цифрами в межах розділу. Позначення ілюстрації складається з номеру розділу і порядкового номеру ілюстрації, розділених крапкою, та розмішується посередині під ілюстрацією зі словом "Рисунок". Наприклад, на рисунку 5.1 наведено структурну схему системи збору інформації.

Допускається наскрізна нумерація ілюстрацій, однак в межах основної частини документу.

Ілюстрації можуть мати найменування, яке розміщують в одному рядку з її номером та розділені за допомогою тире. Найменування пишуть рядковими літерами, починаючи з прописної, та не підкреслюють. Крапку в кінці назви не ставлять. Якщо назва складається з декількох речень, тоді їх розділяють крапками. Переноси слів в найменування також не допускаються. Наприклад, на рисунку 5.2 представлено криву розгону у камері термошафи.

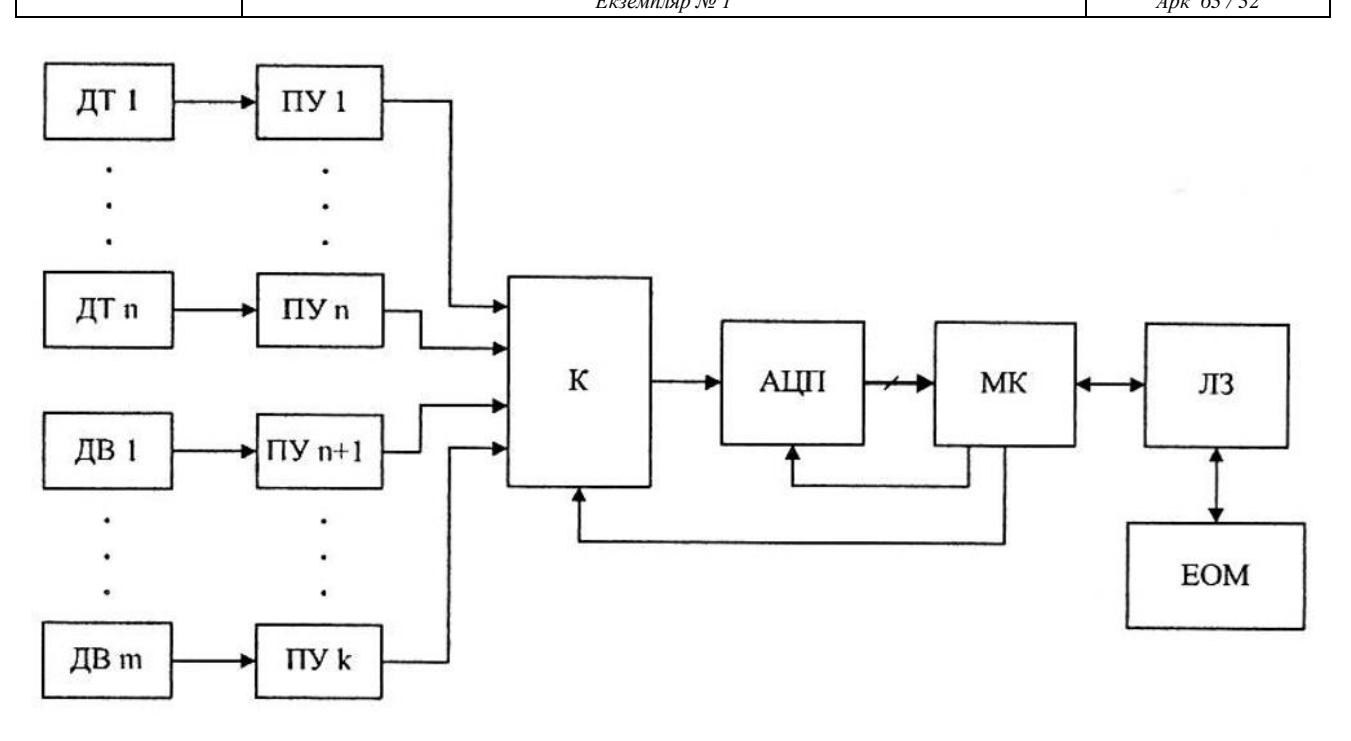

Рисунок 5.1

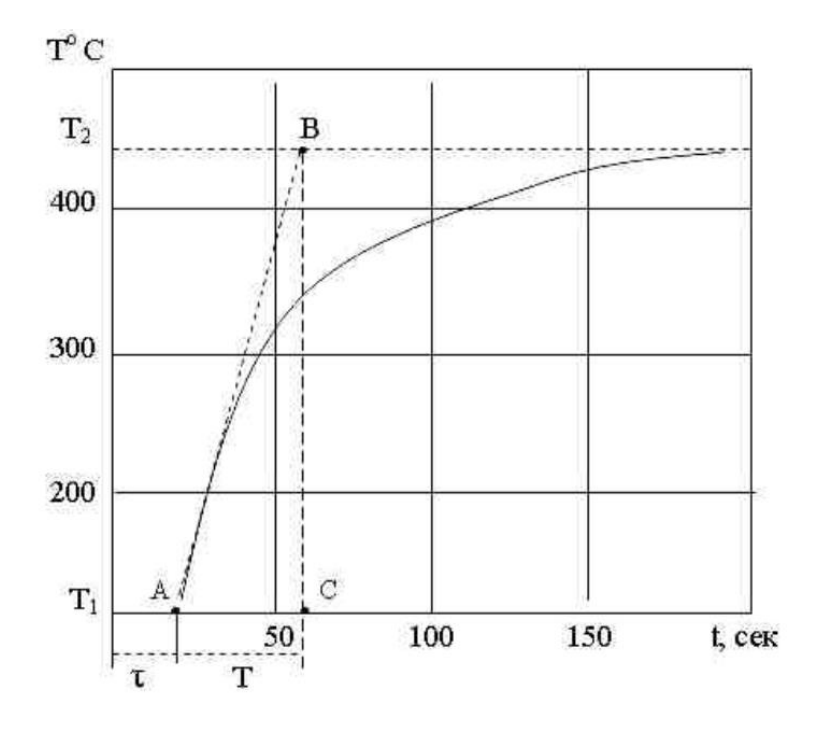

Рисунок 5.2 - Крива розгону

За необхідності під ілюстрацією, але над її позначенням розміщують пояснювальні дані (підрисунковий текст).

Якщо в документі є тільки одна ілюстрація, то її також нумерують за наведеними правилами.

Ілюстрації, що розміщуються в додатках, повинні нумеруватися окремою нумерацією арабськими цифрами в межах кожного додатка з додаванням перед кожною цифрою позначення додатка. Наприклад, "Рисунок В.2".

У випадку, коли ілюстрація складається з частин, їх позначають малими літерами мови, якою написаний текст, з дужкою під відповідною частиною. В такому випадку після найменування Ілюстрації ставлять двокрапку і дають назву кожної частини.

На всі ілюстрації у тексті мають бути посилання, які записують наступним чином: "... на рисунку 5.1 показана ..."; "... на рисунку 4.3, а показана ..." - на частину ілюстрації. Повторне посилання на ілюстрацію наводять із скороченням слова "дивись", наприклад, "... див. рисунок 5,1 ...".

В наведених в документі електричних схемах біля кожного елемента вказують його позиційне позначення відповідно з вимогами діючих стандартів, а при необхідності вказують і номінальне значення його величини.

Фотознімки розміром менше за формат А4 мають бути наклеєні на аркуші білого паперу або роздруковані та позначені як рисунки.

Усі ілюстрації розміщують так, щоб їх можна було розглядати, не повертаючи або повертаючи на 90" за ходом годинникової стрілки.

Якщо ілюстрація не вміщується на одній сторінці, можна переносити її на наступні сторінки, вміщуючи назву ілюстрації на першій сторінці, пояснювальні дані - на кожній сторінці, і під ними позначають: "Рисунок, аркуш".

## **5.7 Оформлення таблиць**

У вигляді таблиць оформлюють, як правило, цифровий матеріал (відповідно до рисунку 5.3). Ілюстрації, як і таблиці, повинні приводитися в мінімальній кількості, але кількість таблиць має бути достатньою для пояснення матеріалу (таблиці застосовують для кращої наочності та зручності порівняння показників).

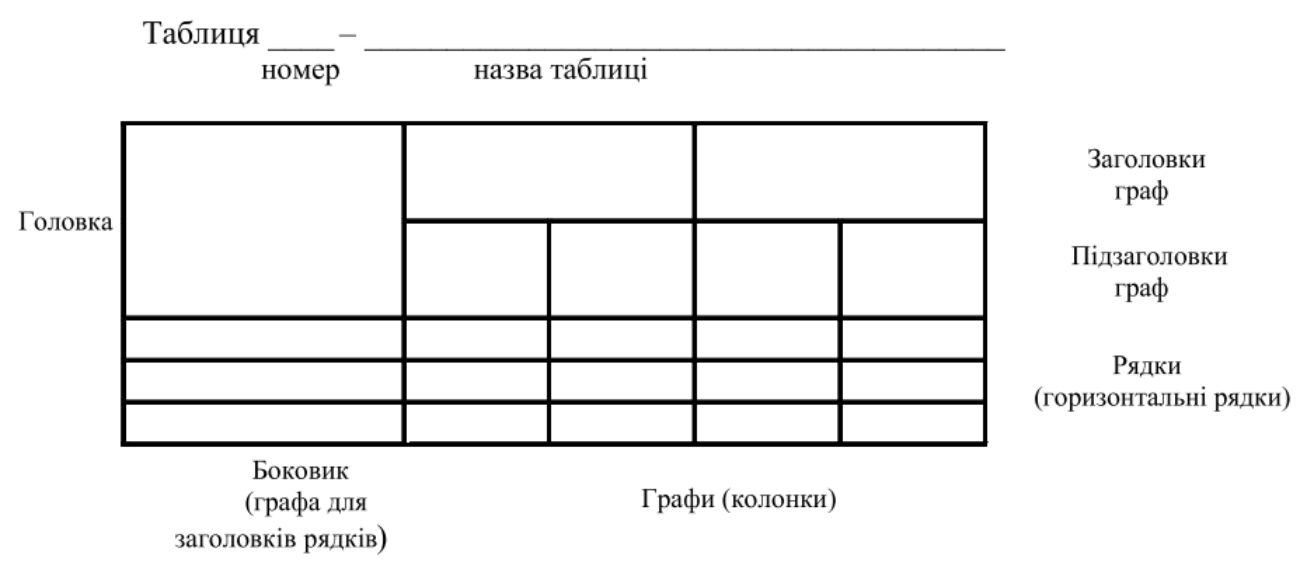

Рисунок 5.3

Таблиці можуть наводитися як в основному тексті документа (безпосередньо після тексту, де вони згадуються вперше, або на наступній сторінці), так і в додатках.

Всі таблиці нумерують арабськими цифрами в межах розділу. Позначення таблиці складається з номеру розділу і порядкового номеру таблиці, розділених крапкою, та розміщується над таблицею. Наприклад, "Таблиця 1.1". Слово "Таблиця" та її номер розміщують зліва над таблицею.

Допускається наскрізна нумерація таблиць, однак в межах основної частини документу.

Таблиці можуть мати найменування, яке розміщують в одному рядку з її номером та розділяють за допомогою тире.

Найменування повинно бути коротким і відображати зміст таблиці. Його пишуть рядковими літерами, починаючи з прописної, та не підкреслюють. Крапку в кінці назви не ставлять. Якщо назва складається з декількох речень, тоді їх розділяють крапками. Перенесення слів в найменуванні також не допускаються. Наприклад: "Таблиця 1.1 — Результати вимірювання напруги у мережі".

Якщо в документі є тільки одна таблиця, то її також нумерують за наведеними правилами.

Таблиці, що розміщуються в додатках, повинні нумеруватися окремою нумерацією арабськими цифрами в межах кожного додатку з додаванням перед кожною цифрою позначення додатка. Наприклад, "Таблиця А.1".

На всі таблиці у тексті мають бути посилання, які записують наступним чином: "... в таблиці 3.2 показано ...". Повторне посилання на таблицю наводять із скороченням слова "дивись", наприклад, "... див. таблицю 3.2 ...".

Заголовки граф і рядків таблиці пишуть з великої букви, а підзаголовки з малої букви, якщо вони складають одне речення із заголовком, або з великої букви, якщо вони мають самостійне значення. Заголовки і підзаголовки вказують в однині, в кінці їх крапку не ставлять та записують симетрично до тексту графи.

Розділяти заголовки і підзаголовки боковика і граф діагональними лініями не допускається. Заголовки граф записують паралельно рядкам таблиці, але за потреби допускається їх вертикальне розміщення.

Горизонтальні та вертикальні лінії, які розмежовують рядки таблиці, а також лінії зліва, справа і знизу, що обмежують таблицю, можна не проводити якщо їх відсутність не ускладнює користування таблицею. Головка повинна відділятися лінією від решти таблиці. Висота рядків повинна бути не менше 8 мм. Якщо таблиця виходить за межі формату сторінки, тоді дозволяється таблицю розмістити вздовж більшої сторони наступної сторінки або поділити її на частини.

Таблицю розміщають вздовж більшої сторони аркуша таким чином, щоб її можна було розглядати повертаючи на 90 градусів за ходом годинникової стрілки.

Частини таблиці, що поділили, розміщують одну під одною, або поруч, або переносячи частину таблиці на наступну сторінку, повторюючи в кожній частині таблиці її головку і боковик.

При поділі таблиці на частини допускається її головку або боковик заміняти відповідно номерами граф чи рядків, нумеруючи їх арабськими цифрами у першій частині таблиці. Нумерація виконується в окремих рядках чи графах.

Позначення "Таблиця ..." вказують один раз над першою частиною таблиці, над іншими частинами пишуть:

"Продовження таблиці " з зазначенням номера таблиці.

Якщо в кінці сторінки таблиця переривається і її продовження буде на наступній сторінці, в першій частині таблиці нижню горизонтальну лінію, що обмежує таблицю, не проводять.

Таблиці з невеликою кількістю граф допускається ділити на частини і розміщувати одну частину поряд з іншою (без проміжку) на одній сторінці, при цьому повторюють головку таблиці. Рекомендується розділяти частини таблиці подвоєною суцільною основною лінією.

Графу "№ п/п" в таблицю не включають. При необхідності нумерації показників, параметрів або інших даних порядкові номери слід вказувати в першій графі таблиці безпосередньо перед їх найменуванням. Оформлення таблиці показано на прикладі таблиці 5.1.

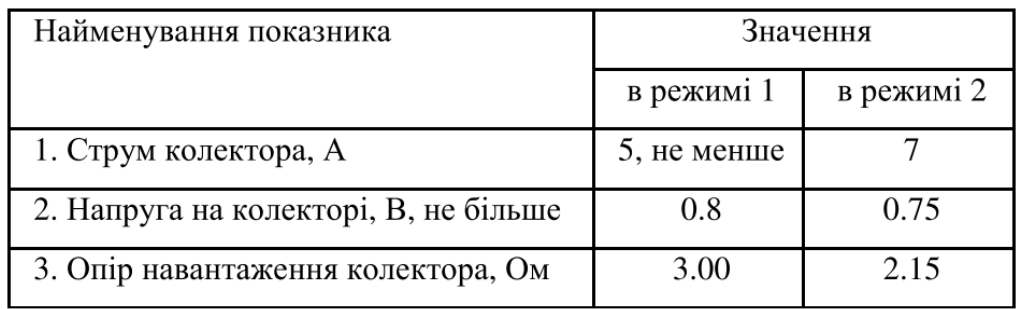

Нумерація граф таблиці допускається: при посиланні на них в тексті документа та при поділі таблиці на частини.

Якщо всі показники, які наведені в графах (рядках) таблиці, мають одну й ту саму одиницю фізичної величини (наприклад, вольти), то її позначення необхідно розміщувати над таблицею справа у вигляді "Напруга у вольтах". Якщо ж в таблиці параметри мають різні одиниці фізичних величин, то позначення одиниць записують в заголовках (підзаголовках) граф (рядків) після коми, наприклад: "Напруга на колекторі, В" (див. таблицю 5.1). Виключенням є позначення одиниць плоского куга, яке слід вказувати в кожній комірці граф або рядків.

При оформленні таблиць документу потрібно дотримуватися також наступних вимог:

• для скорочення тексту заголовків і підзаголовків граф окремі їх назви замінюють буквеними позначеннями або іншими позначеннями, якщо вони пояснені в тексті або наведені на ілюстраціях (наприклад, U - напруга, R опір). Показники з одними й тими же буквеними позначенням групують послідовно в порядку зростання індексів (R1, R2 ...);

• слова "більше", "не більше", "менше", "не менше" тощо повинні бути поміщені в одному рядку або графі таблиці з найменуванням відповідного показника після позначення його одиниці фізичної величини, якщо вони відносяться до всіх рядків або граф. При цьому після найменування показника перед обмежувальними словами ставиться кома (див. таблицю 5.1);

• при записі послідовних інтервалів чисел, що охоплюють всі числа ряду, їх слід записувати з використанням слів: від, до, більше, не більше тощо. Наприклад: "Від 5 до 10 включ.". Також дозволяється використовувати тире (наприклад, 5-Ю);

• числові значення в графах таблиць повинні проставлятися так, щоб розряди чисел у всій графі були розташовані один під одним, якщо вони відносяться до одного показника. В одній графі має бути дотримано однакова кількість десяткових знаків для всіх значень величин.

за відсутності окремих даних в таблиці слід ставити прочерк;

• інші вимоги до виконання таблиць (специфікація, перелік елементів тощо) відповідно до чинних стандартів на технічну документацію.

Невеликий та нескладний матеріал може подаватись у вигляді колонок, які називаються списком. Списки можуть бути без заголовка або з заголовком, якщо список має самостійне значення, але вони не нумеруються. Наприклад, запишемо основні параметри мікроконтролера РІС 16Р1827:

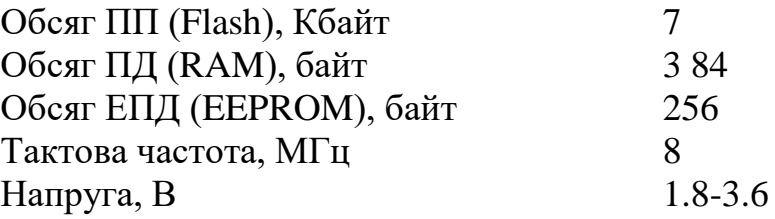

## **5.8 Оформлення переліків, приміток та виносок**

Переліки, за потреби, можуть бути наведені всередині розділів, підрозділів, пунктів або підпунктів. Перед переліком ставлять двокрапку.

Переліки, які складаються з окремих слів та невеликих словосполучень, можна писати разом з текстом і відокремлювати комами. Наприклад, пристрій має три датчика: температури, вологості, тиску.

В інших випадках кожен елемент пишеться з нового рядка та відокремлюється крапкою з комою. Для позначення елементів переліку перед кожною позицією переліку слід ставити дефіс (перший рівень деталізації).

При необхідності посилання в тексті документа на один з переліків перед кожною позицією переліку слід ставити малу літеру мови, якою написаний текст, з дужкою (перший рівень деталізації).

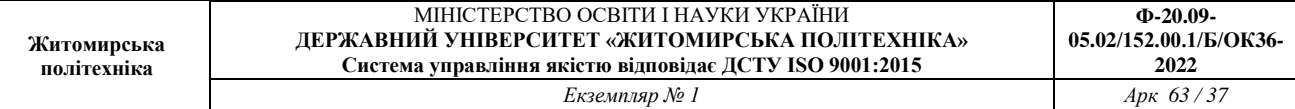

Для подальшої деталізації переліку слід використовувати арабські цифри з дужкою (другий рівень деталізації). Наприклад, мікросхеми бувають:

а) низького ступеня інтеграції;

- 1) АБО;
	- 2) І;
- 3) НІ;
- 4) виключне АБО;
- б) середнього ступеня інтеграції;
- в) високого ступеня інтеграції.

Переліки першого рівня деталізації друкують малими літерами з абзацного відступу, другого рівня - з відступом відносно місця розташування переліків першого рівня.

Не дозволяється в переліках закінчувати фразу на прийменниках та сполучниках: "з", "на", "від" тощо.

Примітки вміщують у роботі за необхідності пояснення змісту тексту, таблиці або ілюстрації, їх розташовують безпосередньо після тексту, ілюстрації, яких вони стосуються. Примітки до таблиці розміщують в кінці таблиці над лінією, що є нижньою межею таблиці.

Слово "Примітка" або "Примітки" друкують з великої літери з абзацного відступу, не підкреслюють. Якщо примітка одна, то після слова "Примітка" ставлять тире і рядковими літери в тому ж рядку подають текст примітки. Наприклад:

*Примітка* - оформлення приміток в пояснювальній записці кваліфікаційної роботи бакалавра повинно відповідати ГОСТ 105-95.

Декілька приміток нумерують послідовно арабськими цифрами без крапки. Після слова "Примітки" нічого не ставлять і з нового рядка з абзацу після номера примітки з великої літери подають текст примітки. Наприклад:

*Примітки*

1 Оформлення приміток в пояснювальній записці кваліфікаційної роботи бакалавра.

2 Оформлення приміток в пояснювальній записці кваліфікаційної роботи повинно відповідати вимогам стандартів.

Пояснення до окремих даних, наведених у тексті або таблицях, допускається оформляти виносками, їх позначають надрядковими знаками у вигляді арабських цифр (порядкових номерів) з дужкою. Нумерація виносок окрема для кожної сторінки.

Позначення виноски проставляють безпосередньо після того слова, числа, символу, речення, до якого дають пояснення, та до тексту пояснення виноски. Наприклад: "... резистор К51-1 обмежує струм бази транзистора УТ22".

Пояснення виноски до тексту розташовують в кінці сторінки, на якій вони розміщені, а до даних, розташованих в таблиці, розміщують в кінці таблиці над лінією, що є нижньою межею таблиці.

Текст виноски відокремлюють від основного тексту (даних таблиці) короткою тонкою горизонтальною лінією довжиною 30-40 мм, проведеною в лівій частині сторінки, та починають з абзацного відступу і друкують з одинарним міжрядковим інтервалом.

Відповідно, виноска в кінці сторінки буде мати вигляд:

1) Величина підбирається при настроюванні пристрою для встановлення робочої точки.

2) Може бути замінений на другий транзистор.

#### **5.9 Оформлення посилань та списку літератури**

У текстовому документі можуть бути внутрішні та зовнішні посилання.

Внутрішні посилання - це посилання у рамках поточного документу, тобто це посилання на матеріал в основному тексті (розділи, підрозділи, пункти, підпункти, ілюстрації, таблиці, формули, рівняння) та додатки з зазначенням їх номеру (див. 5.2.1,5.2.5-5.2.8).

Зовнішні посилання - це посилання на літературні джерела: книги, багатотомні видання, періодичні видання (газети, журнали, наукові труди), різні види нормативно-технічних документів (стандарти, патенти, технічні умови, каталоги), електронні ресурси (локальні, віддалені).

Посилання на літературні джерела дають у відповідності до ДСТУ ГОСТ 7.1:2006 і вони являються обов'язковими в роботі, їх розташовують безпосередньо після тексту, ілюстрації тощо, яких вони стосуються, у вигляді номера джерела згідно списку літератури. Номер посилання виділяють квадратними дужками. Наприклад:

- [3] посилання на третє у списку джерело;
- [3, 5] посилання на два джерела (третій та п'ятий);
- [4-6] посилання на три підряд розташовані джерела.

Пояснення посилань виконується за допомогою списку літературних джерел, що розташований в кінці роботи (перед додатками). Список джерел розташовують в порядку появи посилань на них в тексті документа. Перед списком повинен бути заголовок "Список, літератури", що оформлений за загальними правилами (див. 5.2.1).

Список літератури складають у відповідності до чинних стандартів з бібліотечної та видавничої справи ДСТУ 7.1:2006, ДСТУ 3582-97 тощо.

В списку кожний запис літератури починається з абзацу і нумерується арабськими цифрами, після яких ставиться крапка. Усі джерела інформації у списку літератури подаються мовою оригіналу.

Обов'язкові елементи бібліографічного опису літературних джерел:

- прізвища авторів джерела;
- назва джерела;
- відомості про видання;
- місце видання;
- видавництво;
- рік видання;
- кількість сторінок.

Одного, двох або трьох авторів записують, як правило, до назви книги, а чотирьох і більше - після назви, тобто книгу записують за назвою. В першому випадку на першому місці записують прізвище, потім ініціали, в другову випадку на першому місці записують ініціали, потім прізвище.

Прізвища авторів записують у називному відмінку та наводять у тій послідовності, в якій вони подані у виданні, та розділяють комами.

Назву роботи наводять так, як подано на титульному аркуші. Якщо після назви подано другу назву, що доповнює, уточнює, пояснює основну назву роботи, то її наводять в описі, відокремивши від основної назви двокрапкою. Після назви через одну косу лінію вказують дані про переклад, якщо книга переведена з іншої мови.

Назву місця видання наводять повністю у називному відмінку, за винятком назв столиць (чи інших великих міст), які можна подавати у скороченій формі. Далі ставлять двокрапку та записують назву видавництва, без лапок та без слова "видавництво".

При наведенні кількості сторінок в описі книги подають її обсяг, наприклад, "263 с.". У описі статей подають сторінки, на яких надрукована ця стаття, наприклад, "С. 21-29".

Електронні ресурси бувають віддалені та локальні. При посиланні на віддалені електронні ресурси необхідно вказувати електронну адресу та час отримання інформації.

## **5.10 Оформлення додатків**

Додатки слід оформлювати як продовження звіту на його наступних сторінках, розташовуючи додатки в порядку появи посилань на них у тексті звіту.

Кожен додаток слід починати з нової сторінки із зазначенням зверху посередині сторінки слова "Додаток" і його позначення. Позначають їх послідовно великими літерами української абетки, за винятком літер Ґ,Є,3,І,Ї,Й,О,Ч,Ь, наприклад, додаток А, додаток Б і т.д. Дозволяється позначати додатки літерами латинської абетки, за винятком літер І та О. У разі повного використання літер української та латинської абетки, допускається позначати додатки арабськими цифрами.

Якщо в документі є тільки один додаток, то його також нумерують за наведеними правилами.

Додатки можуть бути обов'язковими та інформаційними, в свою чергу інформаційні додатки можуть бути рекомендованого або довідкового характеру, тому під позначенням у дужках для обов'язкового додатку пишуть слово "обов'язкове", а для інформаційного - "довідкове" (додатки рекомендованого характеру в кваліфікаційній роботі бакалавра не використовуються).

Кожен додаток повинен мати заголовок. Він повинен бути коротким і відображати зміст додатку. Його пишуть рядковими літерами, починаючи з прописної. Крапку в кінці назви не ставлять. Якщо назва складається з

декількох речень, тоді їх розділяють крапками. Розміщують заголовок з нового рядку посередині сторінки.

Текст кожного додатку при необхідності поділяють на розділи, підрозділи та пункти, які нумерують окремо по кожному додатку (див. пункт 5.2.1).

На всі додатки мають бути посилання (характер додатку не вказують), які записують наступним чином: "... на рисунку А.3 ..."; "... в таблиці Б.1 ..."; "... за формулою (В.1) ...";"... у до датку Г ...".

Додатки, що входять в пояснювальну записку, повинні мати наскрізну нумерацію сторінок та повинні бути перераховані в змісті документу, вказуючи їх позначення та заголовки без номеру сторінки.

В якості додатку до пояснювальної записки можуть бути використані інші самостійно випущені конструкторські документи (габаритні креслення, схеми тощо). Вони мають деякі відмінності при оформленні:

- розташовують їх в самому кінці після додатків, що входять до пояснювальної записки, в порядку появи посилань на них у тексті звіту;
- заголовки не пишуть тому, що заголовком в них є запис у графі 1 основного напису (додаток Г);
- нумерація сторінок розпочинається знову з аркушу з основним написом;
- перелічують в змісті як частини (книги) роботи.

Якщо до додатків включені самостійно випущені конструкторські документи, то в роботу також включають додатковий текстовий документ опис документів (додаток Е), якому присвоюють позначення виробу основного документу з кодом ОП.

## **6 ОФОРМЛЕННЯ ГРАФІЧНОЇ ЧАСТИНИ КВАЛІФІКАЦІЙНОЇ РОБОТИ**

Графічна частина кваліфікаційної роботи бакалавра має ілюстративний характер, тому схеми, креслення та плакати повинні бути виконані в такому масштабі, щоб їх можна було розглядати з відстані 5-6 метрів. Дана частина може бути оформлена від руки чорнилами або олівцем чорного кольору чи на друкарських та графічних пристроях ЕОМ.

Текстові написи виконують креслярським шрифтом з висотою літер та цифр не менш ніж 2,5 мм.

Товщина суцільної основної лінії повинна бути в межах від 0,5 до 1,4 мм залежно від величини і складності зображення, а також від формату аркуша креслення. Товщина інших ліній задається пропорційно товщині суцільної основної лінії у відповідності з вище вказаним стандартом. Товщина ліній одного і того ж типу однакова для всіх зображень креслення, що виконані в однаковому масштабі.

Графічна частина кваліфікаційної роботи бакалавра оформлюється на аркушах білого кольору стандартного розміру: формат А4 - розмір 210x297 мм; формат А3 - 297 х 420 мм; формат А2 - 420 х 594 мм; формат А1 -594x841мм.

Рекомендується схеми, креслення та плакати оформлювати на аркушах формату А1. Окремі частини вузлів та деталей можуть виконуватися на аркушах формату А2, А3 та А4, що розміщені на аркушах формату А1, але без втрати ясності і зручності їхнього читання.

На аркушах зі схемами та кресленнями незалежно від орієнтації, повинні бути рамка робочого поля документу, основний напис і додаткові графи.

Рамку робочого поля документа виконують суцільною основною лінією, відступаючи від лівого краю аркуша - на 20 мм, а від інших - на 5 мм.

Розміщують основний напис робочого поля вздовж більшої або меншої сторони (для формату А4 розміщується завжди вздовж меншої сторони).

Креслення - документ, що містить зображення виробу інші дані, необхідні для розробки, виготовлення, ремонту тощо. Деякі види креслень та їх коди наведено у додатку Д.

Схема - документ, на якому показано у вигляді умовні зображень або позначень складові частини виробу та зв'язки м ними.

При необхідності схеми, креслення та плакати можу оформлюватися у вигляді демонстраційних слайдів з використанням мультимедійних засобів.

#### **6.1 Загальні вимоги до оформлення електричних схем**

Схеми підрозділяють на типи в залежності від основного призначення. Види схем залежать від елементів і зв'язків, що входять до склад виробу. Для виробу, до складу якого входять елементи різних видів, розробляють кілька схем відповідних видів одного типу, наприклад, схему електричну принципову та схему гідравлічну принципову, або одну комбіновану схему, що містить елементи та лінії взаємозв'язку різних видів.

Лінії взаємозв'язку виконують суцільною тонкою лінією товщиною від 0.2 до 1 мм, найкраще 0.3 - 0.4 мм. Лінії групового зв'язку (шини) виконують суцільної основною лінією (в 2-3 рази товстіше).

Умовні графічні позначення (УГП) елементів, пристроїв, функціональних груп та лінії взаємозв'язку, що їх з'єднують, слід розташовувати на схемі таким чином, щоб забезпечити найкраще уявлення про структуру виробу і взаємодії його складових частин.

Застосування на схемах тих чи інших УГП визначають правилами виконання схем певного виду та типу. При виконанні схем застосовують наступні графічні позначення:

- стандартні (УГП, що встановлені стандартами ЄСКД на відповідні схеми);
- спрощені зовнішні контури або нестандарті УГП;
- прямокутники.

Для УГП крок модульної сітки для кожної схеми може бути будь-яким, але однаковим для всіх елементів і пристроїв даної схеми.

При зображенні УГП елементів, встановлених стандартами, допускається:

- пропорційно змінювати розміри, зберігаючи чіткість схеми;
- зменшувати, якщо вони використовуються як складові частини позначень інших елементів, наприклад, діод в графічному позначені діодного мосту;
- повертати на кут. кратний 45 і 90°, або іноді зображати дзеркально.

Масштаб у відповідній графі основного напису на схемі не вказують.

Однак при оформленні УГП на схемі потрібно придержуватись наступних вимог:

- відстань між окремими УГП не повинна бути менше 2 мм;
- відстань між двома сусідніми лініями УГП має бути не менше 1,0 мм;
- елементи, що зображені на схемі, повинні мати позначення (буквені, буквено-цифрові, цифрові) відповідно до стандартів на правила виконання конкретних видів схем;
- товщина ліній взаємозв'язку та графічних позначень повинна бути однакова;
- лінії взаємозв'язку повинні складатися, як правило, з горизонтальних і вертикальних відрізків з відстанню між ними не менше 3 мм (іноді дозволяється використовувати наклонні лінії);
- лінії взаємозв'язку дозволяється розривати, якщо схема виконується на декількох аркушах або схема виконується на одному аркуші, однак вони ускладнюють читання схеми. У першому випадку їх обривають за межами зображення схеми без стрілок та вказують позначення або найменування цієї лінії (наприклад, номер провідника, найменування сигналу або його скорочене позначення), а поруч в круглих дужках номер аркуша схеми. У другому випадку обриви ліній взаємозв'язку виконують в межах схеми, закінчують стрілками та також вказують

позначення або найменування цієї лінії (найчастіше розривають лінії від джерела живлення).

• вхідні лінії зображують, починаючи з лівого боку і (або) зверху аркуша, а вихідні лінії закінчують на правій стороні і (або) внизу аркуша.

На схемах, окрім буквено-цифрових позначень, допускається розміщати різні технічні дані, характер яких визначається призначенням схеми: дані, діаграми, таблиці, циклограми, осцилограми тощо. Ці дані вказують або біля УГП, або на вільному місці схеми.

Текстові дані наводять на схемі в тих випадках, коли інформація, що міститься в них, недоцільно або неможливо виразити графічно або у вигляді УГП. Зміст тексту має бути коротким і точним та, в залежності від призначення, може бути розташований:

- поруч з УГП;
- всередині УГП;
- над лініями взаємозв'язку;
- у розриві ліній взаємозв'язку;
- поруч з кінцями ліній взаємозв'язку;
- на вільному місці схеми.

Написи та знаки, що призначені для нанесення на виріб, на схемі заключають у лапки.

Над основним написом допускається розміщати необхідні технічні вказівки: вимоги щодо неприпустимості спільної прокладки деяких дротів, джгутів, кабелів; мінімально допустима відстань між провідниками тощо.

Схема може мати перелік елементів (ПЕ) в якому зазначаються складові елементи об'єкта проектування. ПЕ розміщують на першому аркуші схеми або виконують у вигляді самостійного текстового документу.

В першому випадку його розміщують над основним написом, але не ближче 12 мм. Продовження розміщують зліва від основного напису, повторюючи заголовки граф. В другому випадку - на аркушах формату А4 з основним написом та розміщують в додатках пояснювальної записки.

Перелік елементів виконують у вигляді таблиці (додаток Ж).

У графах таблиці вказують наступні дані:

- у графі "Поз. позначення" позиційні позначення елементів, пристроїв і функціональних груп;
- у графі "Кіл." загальна кількість елементів;
- у графі "Найменування" назва, тип елементу (пристрою), параметри та позначення документа (можна не вказувати для спрощення), у відповідності якому його використовують, наприклад: "Конденсатор К10-17А-М47 1000 п $\Phi$ ±10%-В";
- у графі "Примітка" рекомендується вказувати технічні дані елемента (пристрою), що не містяться в його найменуванні.

Елементи записують у перелік групами в алфавітному порядку позиційних позначень. У межах кожної групи, що мають однакові буквені позначення, елементи розташовують за зростанням порядкових номерів.

Елементи одного типу з однаковими електричними параметрами, що маюті. на схемі послідовні порядкові номери, допускається чаї шоу каті І у перелік в одному рядку. В цьому випадку в графу "Поз. позначення" вписують тільки буквено-цифрові позначення з найменшим і найбільшим порядковими номерами, наприклад, С3, С4; УТ2 ... УТ5.

При записі елементів однакового найменування, що відрізняються технічними характеристиками та іншими даними, але мають однакове буквене позначення, у графі "Найменування" спочатку записують загальне найменування, наприклад, "Конденсатор", а далі тип елементів (пристроїв) та параметри, наприклад, "К10-17А-М47 1000 пФ±10%-В". Загальне найменування пишуть рядковими літерами починаючі з строкової, розміщують посередині графи, підкреслюють та відокремлюють над і під ним вільними рядками.

Електричні схеми (структурні, функціональні та принципові), як правило, є однією з основних частин кваліфікаційної роботи бакалавра.

#### **6.2 Оформлення схем електричних структурних**

Структурна електрична схема визначає основні функціональні частини виробу (елементи, пристрої, функціональні групи), їх призначення взаємозв'язок між ними.

Вона має забезпечувати найкраще уявлення про послідовність взаємодії функціональних частин виробу. На лініях взаємозв'язків рекомендується стрілками позначати напрям ходу процесів.

Всі функціональні частини на схемі зображують у вигляді прямокутників або УГП із зазначенням типу елемента. Функціональні частини виробу, окрім типу елемента, повинні мати ще найменування, які вписують всередину, якщо для їх позначення застосований прямокутник.

При великій кількості функціональних частин допускається замість найменувань та типів проставляти порядкові номери праворуч від зображення або над ним, як правило, зверху вниз в напрямку зліва направо. У цьому випадку найменування і типи вказують в таблиці, що поміщається на вільному місці схеми.

## **6.3 Оформлення схем електричних функціональних**

Функціональна електрична схема призначена для зображення функціональної частини виробу (елементи, пристрої, функціональні групи) та взаємозв'язок між ними з роз'ясненням послідовності процесів, що протікають в окремих функціональних колах виробу або у виробі в цілому.

Дана схема більш детально розкриває функції окремих частин або всього виробу та використовується при вивченні принципів роботи виробів, при їх наладці, контролі та ремонті.

Функціональні частини схеми прийнято зображати або у вигляді УГП, або у вигляді прямокутників із зазначенням позиційних позначень функціональних груп, пристроїв, елементів, присвоєних їм па принциповій схемі. Для функціональної частини, яка позначена прямокутником, також вказують найменування. Елементи та пристрої можна зображувати на схемах поєднаним або рознесеним способом.

При зображенні на одній схемі різних функціональних кіл допускається розрізняти їх товщиною лінії. На одній схемі рекомендується застосовувати не більше трьох розмірів ліній по товщині. При необхідності на вільному місці схеми поміщають відповідні пояснення.

Для спрощення схеми допускається використовувати лінії групового взаємозв'язку.

При необхідності, якщо це не ускладнює схему, роздільно зображені частини елементів з'єднувати лінією механічного взаємозв'язку, що вказує на приналежність їх до одного елементу. У цьому випадку позиційні позначення елементів проставляють у одного або у обох кінців лінії механічної взаємозв'язку.

#### **6.4 Оформлення схем електричних принципових**

Принципова електрична схема визначає повний склад виробу, містить всі електричні елементи (пристрої) і зв'язки між ними, у тому числі елементи (з'єднувачі, затискачі тощо), якими закінчуються вхідні та вихідні кола. Вона служить вихідним документом для розробки інших конструкторських документів, у тому числі креслень (наприклад, друкованих плат). Використовуються електричні принципові схеми для вивчення принципів роботи виробів при їх наладці, контролі та ремонті.

Схеми зображують для виробів, що знаходяться у відключеному стані (наприклад, якщо контакти реле зображені розімкненими на схемі, то це означає, що використовується реле з нормально розімкненими контактами). Допускається окремі елементи схеми зображати в обраному робочому положенні з вказівкою на вільному місці схеми режиму, для якого зображені ці елементи.

Електричні елементи та пристрої зображують на схемі у вигляді УГП, що встановлені в стандартах ЄСКД. Допускається використовувати нестандартні УГП, якщо графічне позначення елементу або пристрою не встановлено стандартами. В цьому разі розробник виконує УГП на вільному місці схеми та дає пояснення.

При виконанні складного виробу схема електрична принципова може поділятися на частини (пристрої), що мають самостійну електричну принципову схему. Кожен пристрій, який має самостійну принципову схему і розглядається як елемент, що зображають на схемі, повинен мати позиційне позначення (наприклад, А1). Зображають його суцільною лінією у вигляді прямокутника або нестандартного УГП.

При зображенні на одній схемі різних функціональних кіл допускається розрізняти їх товщиною лінії. На одній схемі рекомендується застосовувати не більше трьох розмірів ліній по товщині. При необхідності на вільному місці схеми розміщують відповідні пояснення.

Для спрощення схеми допускається використовувати лінії групового взаємозв'язку.

Електричні елементи або пристрої, що використовуються у виробі частково, допускається зображувати на схемі не повністю, обмежуючись зображенням тільки використаних частин. Усі елементи (пристрої) можна зображувати на схемах поєднаним або рознесеним способом. При необхідності, якщо це не ускладнює схему, роздільно зображені частини елементів потрібно з'єднувати лінією механічного взаємозв'язку, що вказує на приналежність їх до одного елементу. У цьому випадку позиційні позначення елементів проставляють у одного або у обох кінців лінії механічної взаємозв'язку.

Позиційні позначення елементів (пристроїв) слід присвоювати в межах виробу (номери потрібно присвоювати, починаючи з одиниці, в межах групи елементів (пристроїв), яким на схемі присвоєно однакове буквене позиційне позначення, наприклад: R1, R2, R3 ...; С1, С2, С3 ...). Нумерацію проставляють у відповідності до послідовності розташування елементів або пристроїв на схемі: зверху вниз в напрямку зліва направо.

Позиційні позначення проставляють на схемі поруч з УГП елементів (пристроїв) з правого боку або над ними. Допускається позиційне позначення проставляти усередині прямокутника УГП.

На схемі виробу, до складу якого входять функціональні групи (виділяють штрих-пунктирними лініями), спочатку присвоюють позиційні позначення елементів, що не входять у функціональні групи, а потім елементів, що входять у функціональні групи. За наявності у виробі декількох однакових функціональних груп позиційні позначення елементів, присвоєні в одній з цих груп, слід повторювати у всіх наступних групах (вміст груп, окрім першої, може не показуватися). Позначення функціональної групи розташовують як і позиційні позначення елементів.

На схемі рекомендується вказувати характеристики вхідних і вихідних кіл виробу (частоту, напругу, силу струму тощо), а також параметри, що підлягають вимірюванню на контрольних контактах, гніздах тощо.

На схемі допускається вказувати адреси зовнішніх з'єднань вхідних і вихідних кіл. Адреса повинна забезпечувати однозначність приєднання, наприклад, якщо вихідний контакт виробу повинен бути з'єднаний з п'ятим контактом третього з'єднувача пристрою А1, то адреса має бути записана наступним чином: "А1-Х3:5".

Характеристики вхідних і вихідних кіл виробу, а також адреси їх зовнішніх підключень рекомендується записувати у таблиці, що розміщаються замість УГП вхідних і вихідних елементів та присвоюють позиційне позначення елемента (приклад приведено на рисунку 6.1). Номери контактів записують у порядку зростання. Допускається проставляти у графі "Конт." кілька послідовних номерів контактів, відокремлюючи їх комою, у випадку, якщо вони з'єднані між собою, а також не показувати окремі контакти (див. рисунок 6.1). При необхідності допускається вводити в таблиці додаткові графи.

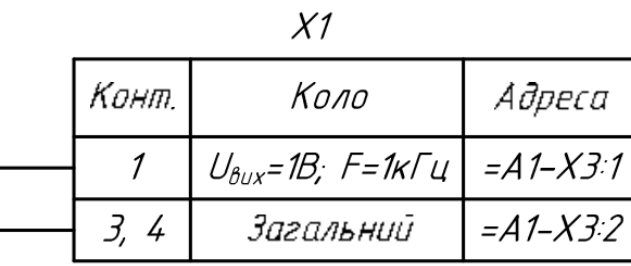

#### Рисунок 6.1

При розробці електричної принципової схеми, в якій присутні цифрові мікросхеми, для поліпшення читабельності на вільному місці в схемі приводять таблицю сигналів.

У таблиці сигналів вказують інформацію, необхідну для спостереження за сигналом у виробі, а саме: найменування або позначення сигналу і/або порядковий номер сигналу; конструктивні позначення виводів (контактів), через які проходить сигнал. Допускається в таблицю вводити додаткові графи.

Інформація в таблицях сигналів повинна бути впорядкована за алфавітним розташуванням сигначів, і/або за впорядкованими конструктивними адресами, і/або за схемними адресами. Форму таблиці сигналів вибирають довільно.

Найчастіше її використовують для зображення підключень ліній джерел живлення. Оформлення таблиці сигналів показано на прикладі таблиці 6.1.

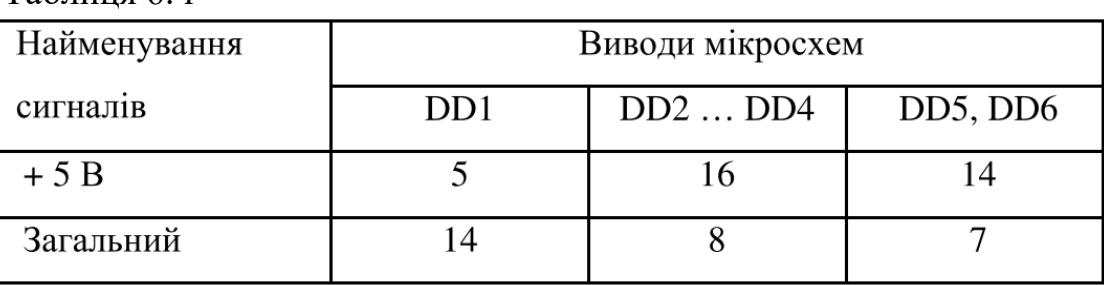

Таблиця 6. і

При зображенні на схемі елементів, параметри яких підбирають при регулюванні, біля позиційних позначень цих елементів на схемі і в переліку елементів проставляють зірочки (наприклад, К1\*), а в схемі розташовують виноску: "\* Підбирається при настроюванні". Допустимі при підборі граничні значення параметрів елементів вказують в переліку у графі "Примітка".

На електричній принциповій схемі повинні бути однозначно визначені всі елементи і пристрої, що входять до складу виробу, зображені на схемі та вказані в переліку елементів.

Електричні схеми повинні мати всі необхідні пояснення, які дозволяють читати їх без звернення до пояснювальної записки.

#### **6.5 Оформлення креслень друкованих плат**

Друкована плата (ДП) - пластина, виконана з діелектрика (текстоліт, гетинакс тощо), на якій сформований хоча б один провідний рисунок. На неї монтуються електронні компоненти, які з'єднуються своїми виводами з елементами провідного рисунка паянням (значно рідше зварюванням), у результаті чого збирається електронний модуль (змонтована друкована плата).

Застосування ДП дозволяє полегшити настройку виробу і виключити можливість помилок при монтажі. Використання ДП обумовлює також можливість зменшення габаритних розмірів виробів, поліпшення умов відведення тепла тощо у порівнянні з об'ємним монтажем.

Терміни та визначення основних понять в галузі ДП:

- друкований монтаж спосіб монтажу, за яким сполучення елементів електричного пристрою виконано за допомогою друкованих провідників;
- друкована плата основа, яка вміщує провідний рисунок та необхідні отвори;
- провідний рисунок рисунок ДП, утворений провідниковим матеріалом;
- основа ДП частина ДП, на поверхні або в об'ємі якої виконано провідний рисунок;
- друкований вузол ДП, до якої підімкнені зовнішні елементи та виконаю всі процеси оброблення (паяння, покривання та ін.);
- друкований провідник одна провідна смужка у провідному рисунку;
- контактна площинка ДП частина провідного рисунка, яку використовують для сполучення елементів радіоелектронної апаратури;
- контактна група група контактних площинок, призначених для монтажу багатовивідного зовнішнього елемента;
- металізований отвір ДП отвір у ДП з осадженим на стінках провідниковим матеріалом;
- монтажний отвір ДП отвір, який використовується для з'єднання виводів зовнішніх елементів з ДП, а також для будь-якого електричного сполучення з провідним рисунком;
- перехідний отвір наскрізний металізований отвір, який служить тільки для електричного сполучення провідників, розташованих на різних шарах ДП;
- бік монтажу ДП бік ДП, на якому розміщується більшість зовнішніх елементів;
- бік паяння ДП бік ДП, протилежний боку монтажу ДП.

Залежно від кількості шарів з електропровідним рисунком, ДП поділяють

на:

- однобічні ДП з провідним рисунком лише на одному боці;
- двобічні ДП, провідний рисунок яких виконано на двох протилежних боках з потрібними сполученнями між ними;

• багатошарові - ДП, провідний рисунок яких виконано шарами в об'ємі та на поверхні основи.

Конструювання ДП виконується в спеціалізованих програмах автоматизованого проектування. Креслення ДП повинні мати найменування документа "Плата друкована".

На кресленні ДП розміщуються дані, які достатні для її виготовлення і можуть містити наступну інформацію:

- зображення ДП;
- розміри та інші вказівки для механічної обробки;
- вказівки про матеріал;
- розмітку для установки електричного з'єднувача;
- кріпильні отвори;
- технічні умови;
- провідний рисунок;
- маркування позиційних позначень пристрою тощо.

Розміри ДП мають бути зазначені розмірними та виносними лініями.

Розміри та форму контактних площинок зазначають у технічних вимогах креслення. Відомості про контактні площинки об'єднують у таблицю з графами: діаметр отвору, діаметр контактної площинки, наявність металізації, кількість отворів. Таблицю розміщують на вільному місці креслення ДП або виконують у вигляді самостійного текстового документу.

Елементи ДП зображають умовно. Окремі елементи рисунка друкованої плати (провідники, екрани, ізоляційні ділянки) допускається виділяти на кресленні штрихуванням, зачерненням, раструванням тощо.

Ділянки ДП, які не допускається займати друкованими провідниками та контактними площинками, на кресленні необхідно обводити штрихпунктирною потовщеною лінією.

На зображенні ДП допускається наносити маркування, написи, знаки тощо, які розміщують на вільному місці ДП.

Над основним написом креслення ДП наносять технічні умови, які записують наступні чином:

- плату виготовити ... методом;
- плата повинна відповідати ... (вказати стандарт або технічні умови);
- клас точності...;
- місця, обведені штрихово-пунктирною лінією, провідниками не займати; ширина провідників ... мм;
- відстань між двома провідниками не менше ... мм;
- відстань між двома контактними площинками не менше ... мм;
- відстань між провідником і контактною площинкою не менше ... мм;
- контактні площинки та провідники покрити сплавом "Розе" тощо.

#### **6.6 Оформлення схем алгоритмів, програм, даних і систем**

Схеми алгоритмів, програм, дата і систем складаються із символів, що мають певне значення, короткого пояснювального тексту та з'єднуючих ліній.

Схеми можуть використовуватися на різних рівнях деталізації, причому число рівнів залежить від розміру та складності задачі оброблення даних. Рівень деталізації повинен бути таким, щоб різні частини та взаємозв'язок між ними були зрозумілі в цілому.

Символи можуть бути накреслені у будь-якій орієнтації, але не дозволяється змінювати кути та інші параметри, що впливають на форму символів. Перевагу слід надавати горизонтальній орієнтації. У схемах дозволяється застосовувати ідентифікатор символу, який визначає символ для використання у довідкових цілях в інших елементах документації. Ідентифікатор символу має бути розміщений зліва над символом. Справа над символом можна розміщувати опис символу (наприклад, уточнення для покращення розуміння функції як частини схеми).

Символи на схемі повинні бути рівномірно розташовані, мати розміри, вибрані в однакових пропорційних співвідношеннях щодо ширини та висоти, достатні для внесення тексту. Якщо обсяг тексту перевищує розмір символу, слід використовувати символ "коментар". Потрібно дотримуватись розумної довжини з'єднань та мінімальної кількості довгих ліній.

Схема програми починається і закінчується символами "термінатор", в яких пишуть "Початок" та "Закінчення" відповідно, а в схемах підпрограм вказують її "Найменування" та слово "Вихід" відповідно.

Потоки даних та потоки керування у схемах показують лініями. Лінії потоку повинні бути паралельними або перпендикулярними лініям рамки робочого поля схеми та підходити до символу або зліва, або зверху, а відходити від нього справа або знизу. Вони мають бути спрямовані до центру символу. Напрямок зліва направо та зверху вниз вважається стандартним. Для більшої ясності рекомендується показувати напрям стрілками, але якщо потік має напрямок, відмінний від стандартного, їх показують обов'язково. Перетин ліній не допускається.

Дві чи більше вхідних ліній можуть об'єднуватися в одну вихідну лінію; але місце об'єднання має бути зміщене.

При необхідності лінії в схемах слід розривати, щоб уникнути перетинів або занадто довгих ліній, а також коли схема складається з декількох аркушів. На початку та в кінці розриву ставлять символи "з'єднувач", всередині яких виконують позначення розриву.

## **7 ОФОРМЛЕННЯ КОМПЛЕКТУ ДОКУМЕНТІВ**

Текстові документи роботи брошурують в папку з твердою обкладинкою. Всі її складові частини розміщують у наступному порядку:

- титульний аркуш;
- завдання кваліфікаційної роботи та календарний план;
- анотація державною та іноземною мовами;
- опис документу;
- зміст роботи;
- вступ;
- розділи роботи; висновки по роботі; перелік умовних позначень; перелік умовних скорочень;
- перелік умовних термінів;
- список літератури;
- додатки пояснювальної записки у порядку посилань;
- додатки, що виконані як самостійні конструкторські документи у порядку посилань.

Відгук керівника та рецензія у пояснювальну записку не підшиваються, а подаються окремо. Рекомендується їх скласти та вкласти в конверт, який приклеїти до обкладинки з внутрішньої сторони.

Першим у описі записують документ (пояснювальну записку), для якого в якості додатку застосовані інші конструкторські документи. Далі документи записують у порядку їх комплектування до альбому.

Переліки умовних позначень, умовних скорочень, умовних термінів можуть бути відсутні, якщо відсутня відповідна інформація.

#### **8.1 Рецензування кваліфікаційної роботи**

Для рецензування завідуючий кафедрою вибирає з затвердженого переліку рецензента, який має найбільший досвід в рішенні задачі, що стояла перед здобувачем.

Список рецензентів затверджується з числа фахівців підприємств, організацій, закладів, наукових установ тощо. Не дозволяється направляти одній особі на рецензію більше п'яти робіт.

Рецензент знайомиться з роботою та пише в письмовій формі рецензію на роботу обсягом до 2-х друкованих сторінок формату А4, яка містить наступну інформацію:

- актуальність теми;
- відповідність кваліфікаційної роботи технічному завданню;
- глибина опрацювання теоретичного матеріалу;
- відповідність сучасному стану та перспективам розвитку науки і техніки;
- вірність та оригінальність вибору технічного рішення;
- коректність виконаних розрахунків;
- якість оформлення пояснювальної записки та графічного матеріалу;
- недоліки по роботі в цілому.

Завершується рецензія висновком по роботі щодо можливості присвоєння студенту кваліфікації бакалавра та вказується рекомендована оцінка за роботу.

Після рецензування ніякі виправлення в роботі не допускаються. Рецензія подається завідувачу кафедрою в письмовій формі не пізніше п'яти днів до захисту роботи.

Завідувач кафедри знайомиться з рецензією здобувача та призначає дату захисту кваліфікаційної роботи.

За три дні до початку роботи ЕК декан факультету направляє до навчальної частини розпорядження про допуск студентів до захисту робіт.

#### **8.2 Склад екзаменаційної комісії**

Для захисту кваліфікаційних робіт бакалавра в університеті щорічно створюється ЕК.

Голова ЕК призначається наказом ректора університету з числа визначних фахівців в галузі метрології та комп'ютеризованих вимірювальних систем, які не працюють в університеті.

У ЕК, яка створюється наказом ректора, можуть входити висококваліфіковані фахівці з інформаційних технологій, декан факультету, завідувач випускаючої кафедрою, професори або доценти випускаючої кафедри, фахівці з охорони праці та цивільного захисту, викладачі суміжних кафедр.

До компетенції ЕК відносяться: перевірка науково-теоретичної та практичної підготовки випускників; вирішення питання про присвоєння їм відповідної кваліфікації та видачу диплому; розробка пропозицій, спрямованих на подальше поліпшення якості підготовки фахівців на факультеті та в університеті.

#### **8.3 Захист кваліфікаційної роботи**

До захисту кваліфікаційної роботи допускаються студенти, які виконали всі вимоги навчального плану.

Розпорядження про допуск студентів до захисту робіт складається деканом факультету і направляються до ЕК.

До ЕК, крім кваліфікаційної роботи, подаються наступні документи:

- відгук керівника;
- рецензія на кваліфікаційну роботу;
- довідка про перевірку на наявність академічного плагіату у роботі;
- залікова книжка з усіма печатками деканату.

За бажанням студента до ЕК можуть бути подані також додаткові матеріали, що характеризують наукову і практичну значимість виконаної роботи (статті по темі роботи; документи, що відображають практичне застосування роботи; макети тощо).

Захист кваліфікаційної роботи проводиться на відкритому засіданні ЕК як в університеті, так і на підприємствах, в установах і організаціях, для яких тематика робіт, що захищаються, представляє науково-теоретичний або практичний інтерес.

Перед доповіддю студента по темі кваліфікаційної роботи секретар ЕК скорочено зачитує виписку із залікової відомості.

Захист роботи здобувачем проходить в усній формі. Він складається з доповіді та відповідей на запитання. На захист кваліфікаційної роботи бакалавра студентові відводиться до 30 хв., включаючи час на доповідь (до 10 хв.).

Здобувач повинен виявити уміння чітко викласти мету та суть роботи, довести обґрунтованість прийнятих рішень і ефективність отриманих результатів. Доповідь складається попередньо та погоджується з керівником.

На захисті кваліфікаційної роботи присутній, як правило, керівник, а також мають право бути присутніми викладачі, студенти факультету ІКТ та представники зовнішніх організацій.

По закінченню доповіді здобувача і його відповідей на питання секретар ЕК зачитує відгуки керівника і рецензента. На зауваження рецензента здобувач повинен дати аргументовані відповіді.

Рішення про оцінки роботи, про присвоєння кваліфікації і видачі випускникам дипломів приймаються ЕК на закритому засіданні відкритим голосуванням простою більшістю голосів членів комісії, що брали участь у засіданні. При рівному числі голосів остаточна оцінка визначається головою ЕК.

Результати захисту кваліфікаційної роботи визначаються оцінками "відмінно", "добре", "задовільно", "незадовільно" за національною та міжнародною шкалами оцінювання.

Протоколи засідання ЕК оформляє секретар комісії. У протоколах фіксуються задані питання, відповіді студента, оцінка відповідей, особлива думка членів ЕК, оцінка кваліфікаційної роботи. Окремо виділяється думка членів ЕК про практичну цінність роботи. Протоколи підписуються головою і членами ЕК, що брали участь у засіданні. Після повідомлення здобувачам рішення закритої наради ЕК голова висловлює зауваження комісії щодо організації і ходу захисту, рівня підготовки випускників і поздоровляє їх з успішним закінченням університету.

Результати захисту кваліфікаційних робіт оформляються протоколами ЕК, візуються членами комісії та затверджуються її головою в день захисту.

Студентові, що захистив кваліфікаційну роботу бакалавра, рішенням ЕК присвоюється освітній ступінь "бакалавр" за спеціальністю 152 «Метрологія та інформаційно-вимірювальна техніка».

Студентам, які здали не менш 75% усіх дисциплін навчального плану на "відмінно", а інші - тільки на "добре", захистили кваліфікаційні роботи з оцінкою "відмінно", видається диплом з відзнакою.

У тих випадках, коли захист кваліфікаційної роботи визнається незадовільним, ЕК визначає, чи може студент представити до повторного захисту ту ж роботу з доробкою або зобов'язаний виконати роботу за новою темою. Дане рішення заноситься до протоколу.

Студенти, що отримали на захисті незадовільну оцінку, відраховуються з університету. У цьому випадку їм видається відповідна академічна довідка.

Студентам, що не захистили роботу з поважних причин, які підтверджені документально, ректором університету може бути перенесений термін захисту роботи на наступний період роботи ЕК.

В день захист)', після оголошення рішення, секретар ЕК передає кваліфікаційні роботи до архіву університету, про що складається відповідний акт.

По закінченні роботи ЕК її голова складає звіт та у двотижневий термін подає його ректору університету.

У звіті голови ЕК відображаються: рівень підготовки фахівців з даної спеціальності в університеті; якість виконання робіт; відповідність тематики робіт профілеві підготовки фахівців і сучасному стану розвитку комп'ютеризованих інформаційно-вимірювальних систем; кількість робіт, що рекомендуються комісією до впровадження на підприємствах, установах та організаціях; недоліки у підготовці студентів з окремих дисциплін, В звіті також даються рекомендації з подальшого удосконалення підготовки фахівців.

Підсумки роботи ЕК обговорюються на засіданні Вченої ради університету.

#### **Додаток А**

Заява на затвердження теми кваліфікаційної роботи бакалавра

Завідувачу кафедри метрології та інформаційно-вимірювальної техніки д.т.н., проф.. Подчашинському Ю.О.

\_\_\_\_\_\_\_\_\_\_\_\_\_\_\_\_\_\_\_\_\_\_\_\_\_\_\_\_\_\_\_\_

студента групи

# **ЗАЯВА**

\_\_\_\_\_\_\_\_\_\_\_\_\_\_\_\_\_\_\_\_\_\_\_\_\_\_\_\_\_\_\_\_\_\_\_\_\_\_\_\_\_\_\_\_\_\_\_\_\_\_\_\_\_\_\_\_\_\_\_\_\_\_\_

 $\overline{\phantom{a}}$  , and the contract of the contract of the contract of the contract of the contract of the contract of the contract of the contract of the contract of the contract of the contract of the contract of the contrac

Прошу затвердити тему кваліфікаційної роботи бакалавра

та призначити керівником

(науковий ступінь, вчене звання, посада, прізвище та ініціали)

(дата) (підпис)

**Додаток Б**

Завдання на кваліфікаційну роботу та календарний план

# **МІНІСТЕРСТВО ОСВІТИ І НАУКИ УКРАЇНИ ДЕРЖАВНИЙ УНІВЕРСИТЕТ «ЖИТОМИРСЬКА ПОЛІТЕХНІКА» Факультет комп'ютерно-інтегрованих технологій, мехатроніки і робототехніки**

**Кафедра метрології та інформаційно-вимірювальної техніки**

**Спеціальність 152 «Метрологія та інформаційно-вимірювальна техніка»** 

#### ЗАТВЕРДЖУЮ

Завідувач кафедри метрології та інформаційно-вимірювальної техніки д.т.н., професор Подчашинський Ю.О.

 $\langle \cdots \rangle$  202 p.

\_\_\_\_\_\_\_\_\_\_\_\_\_\_\_\_\_\_\_\_\_\_\_\_\_\_\_\_\_\_\_

# **ЗАВДАННЯ**

на кваліфікаційну роботу бакалавра

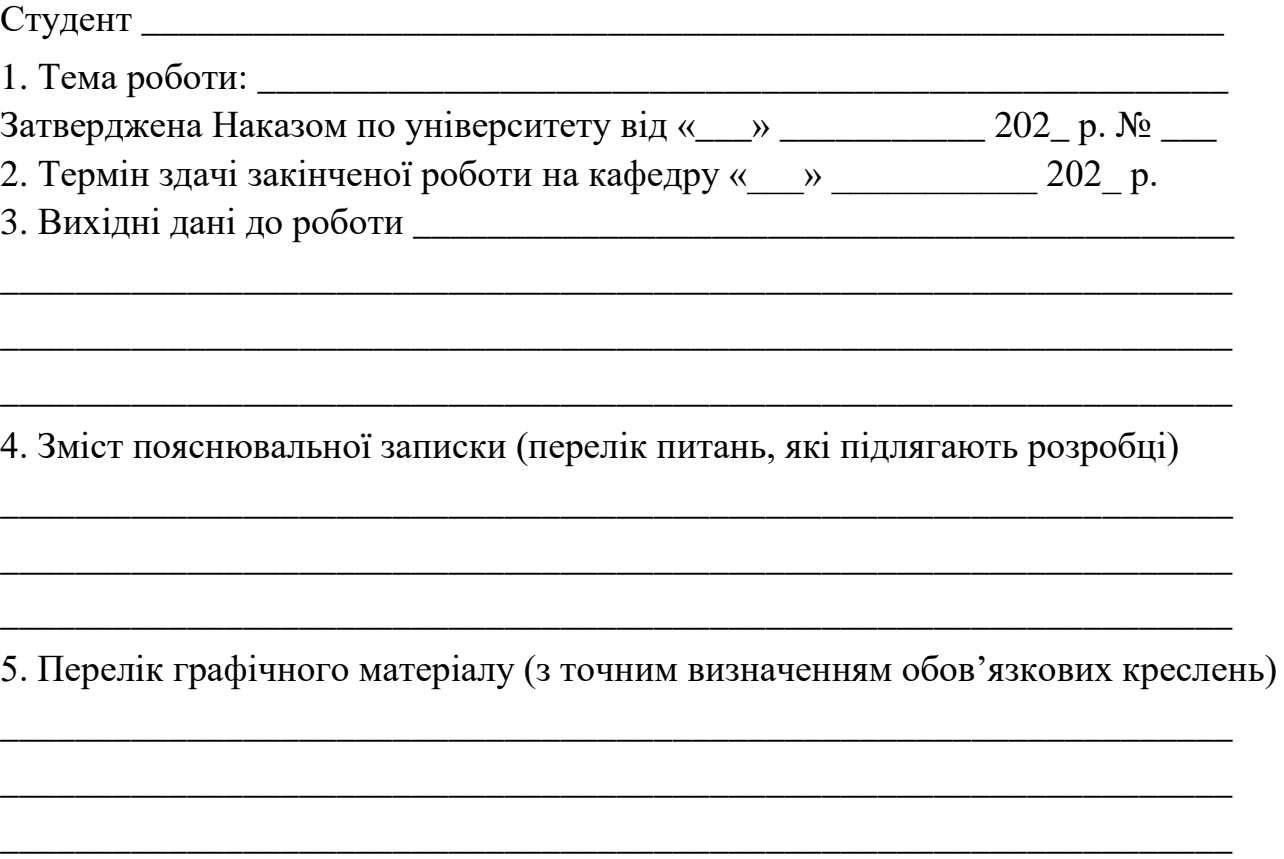

#### 6. Консультанти з кваліфікаційної роботи бакалавра із зазначенням розділів роботи, що їх стосуються

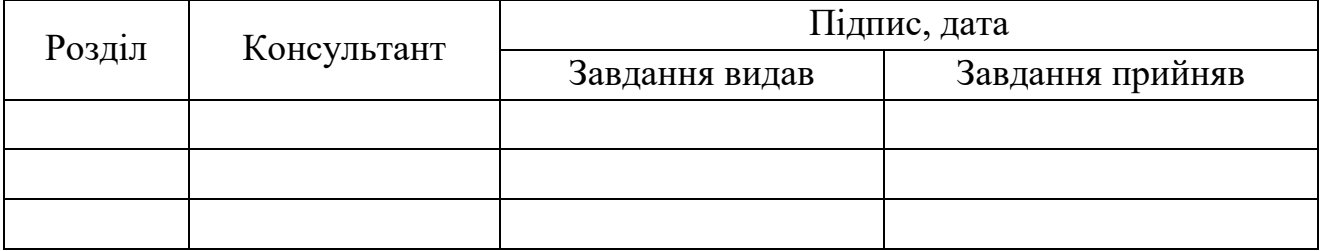

7. Дата видачі завдання \_\_\_\_\_\_\_\_\_\_\_\_\_\_\_\_\_\_\_\_\_\_\_\_

## **Календарний план**

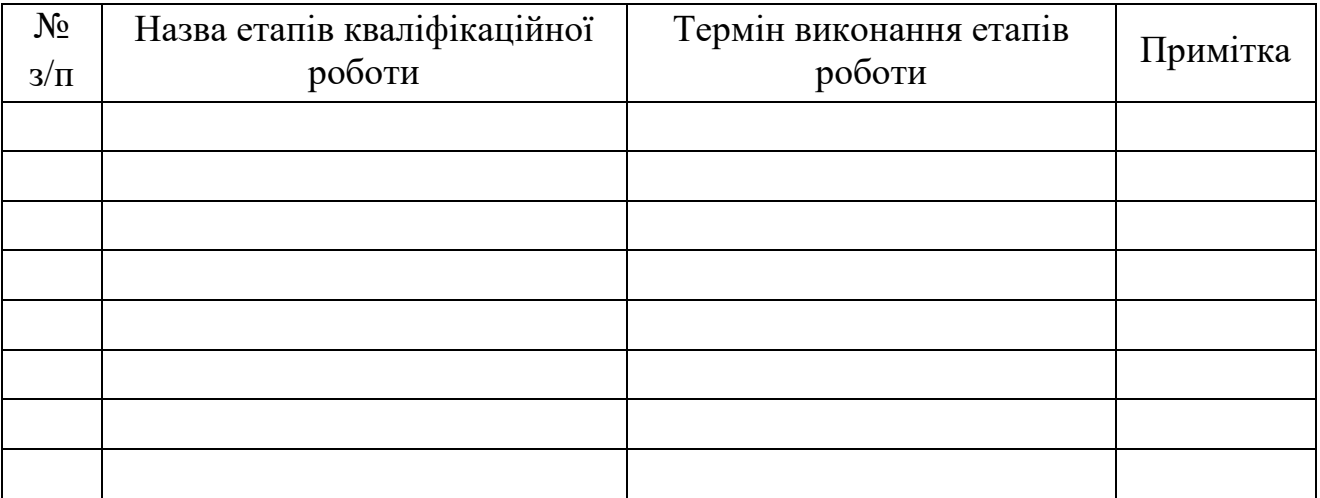

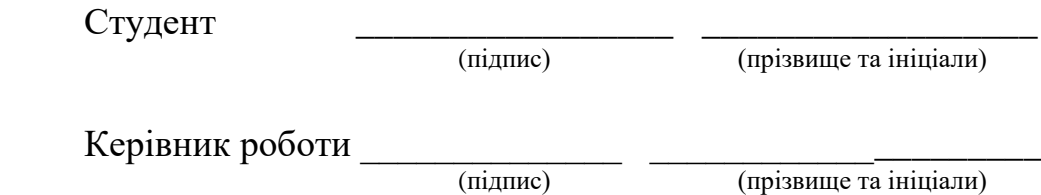

**Додаток В**

Титульний аркуш кваліфікаційної роботи бакалавра

#### **МІНІСТЕРСТВО ОСВІТИ І НАУКИ УКРАЇНИ ДЕРЖАВНИЙ УНІВЕРСИТЕТ «ЖИТОМИРСЬКА ПОЛІТЕХНІКА» Факультет комп'ютерно-інтегрованих технологій, мехатроніки і робототехніки Кафедра метрології та інформаційно-вимірювальної техніки**

#### **ПОЯСНЮВАЛЬНА ЗАПИСКА**

до кваліфікаційної роботи бакалавра

на тему:

Виконав студент \_\_\_ курсу, групи \_\_\_\_\_\_ спеціальності 152 «Метрологія та інформаційно-вимірювальна техніка»

\_\_\_\_\_\_\_\_\_\_\_\_\_\_\_\_\_\_\_\_\_\_\_\_\_\_\_\_\_\_\_\_\_\_\_

\_\_\_\_\_\_\_\_\_\_\_\_\_\_\_\_\_\_\_\_\_\_\_\_\_\_\_\_\_\_\_\_\_\_\_ \_\_\_\_\_\_\_\_\_\_\_\_\_\_\_\_\_\_\_\_\_\_\_\_\_\_\_\_\_\_\_\_\_\_\_

\_\_\_\_\_\_\_\_\_\_\_\_\_\_\_\_\_\_\_\_\_\_\_\_\_\_\_\_\_\_\_\_\_\_\_ \_\_\_\_\_\_\_\_\_\_\_\_\_\_\_\_\_\_\_\_\_\_\_\_\_\_\_\_\_\_\_\_\_\_\_

(прізвище та ініціали)

Керівник: \_\_\_\_\_\_\_\_\_\_\_\_\_\_\_\_\_\_\_\_\_\_\_\_\_\_

(науковий ступінь, вчене звання, посада, прізвище та ініціали)

Рецензент: \_\_\_\_\_\_\_\_\_\_\_\_\_\_\_\_\_\_\_\_\_\_\_\_\_

(науковий ступінь, вчене звання, посада, прізвище та ініціали)

Житомир – 202\_

#### **Додаток Г** Оформлення основних написів

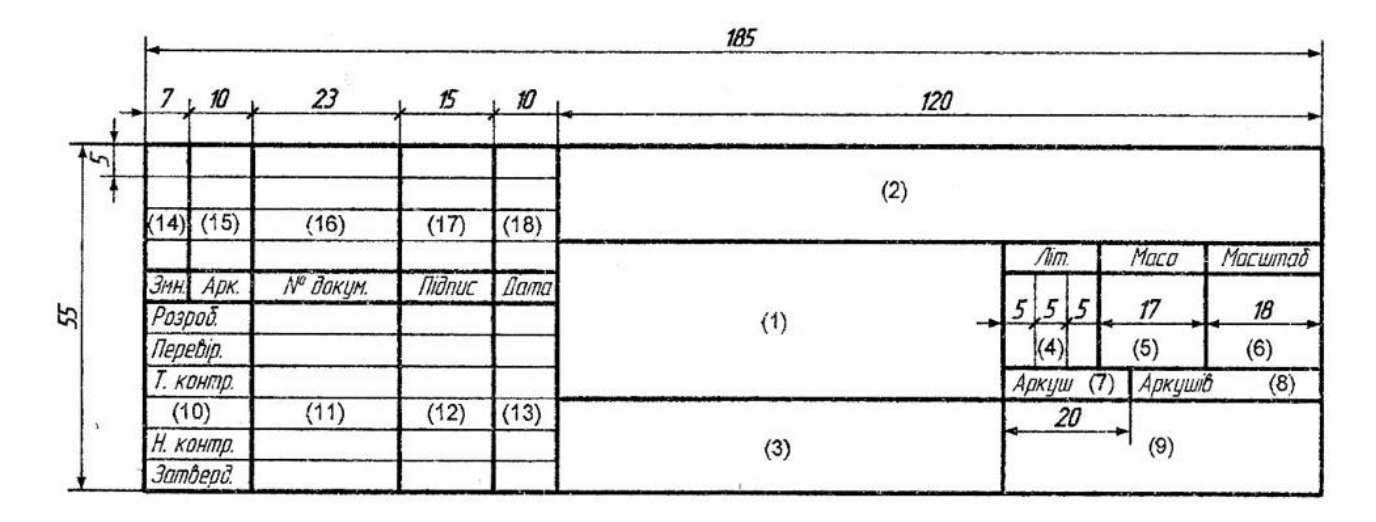

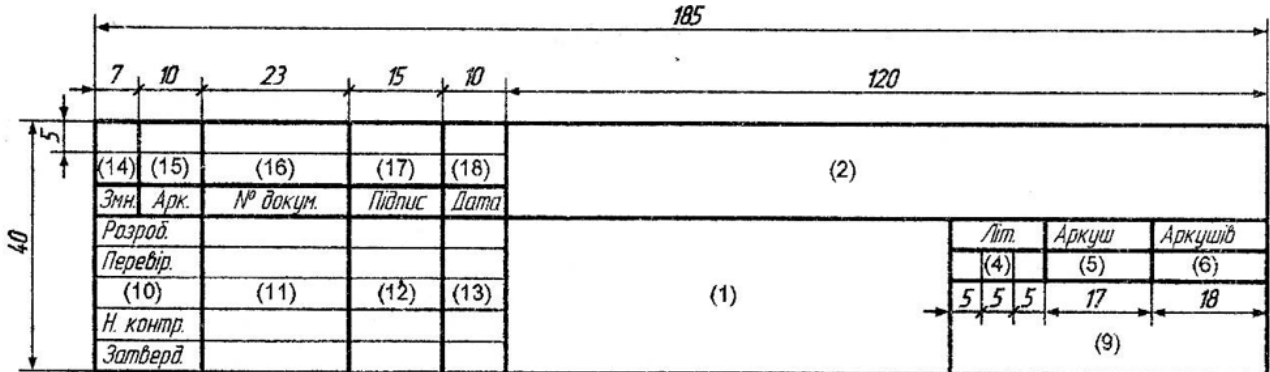

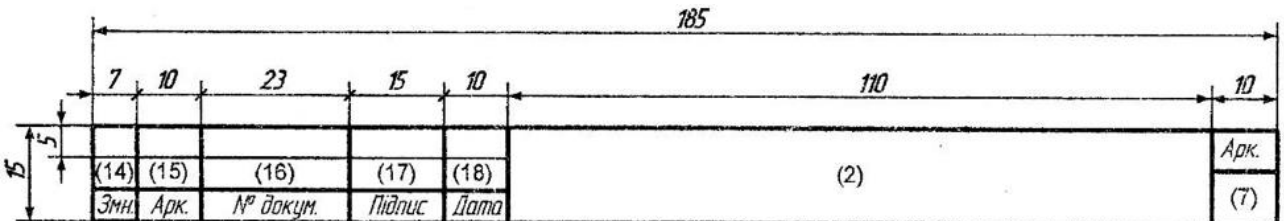

#### **Додаток Д**

Структура позначення документа

# **МММТ.480NЗД.NЗК–КД.X**

де

МММТ – код організації розробника та містить в собі: індекс факультету (літера "М" - ФКІТМР), індекс кафедри, на яку здається робота (літера "М" - МтаІВТ), індекс спеціальності (літери "МТ" - "Метрологія інформаційно-вимірювальна техніка");

480NЗД – код класифікаційної характеристики та містить в собі: код галузі науки (4 - технічні науки), вид роботи (80 - дипломне проектування, 20 - лабораторна робота, 41 - контрольні та розрахунково-графічні роботи, 63 - курсові роботи, 70 - курсові проекти), а замість літер "NЗД" записується номер завдання, який складається з трьох цифр та виписується з наказу по ДУ «Житомирська політехніка» на дипломне проектування (номер варіанта);

NЗК – останні три цифри номера залікової книжки;

КД – код неосновного конструкторського документа, наприклад, ПЗ – пояснювальна записка.

X – номер однойменного конструкторського документа (частини, книги, схеми, програми тощо). Записується тільки з другого документу та присвоюються порядкові числа, починаючи з 1 (одиниці).

Коди для неосновних конструкторських документів:

ОП – опис документів;

ПЗ – пояснювальна записка;

ТУ – технічні умови;

ВС – відомість специфікацій;

ПМ – програма та методика випробувань;

Т1М – дані фотошаблона друкованої плати;

Т2М – дані свердління друкованої плати;

Т3М – дані для обробки контуру друкованої плати;

ТБ – таблиці, що не мають власного коду, але виконуються як самостійний документ, наприклад, таблиця техніко-економічних показників, таблиці результатів досліджень тощо;

РР – текстовий документ, що містить розрахунки;

Д… – документи, що не мають власного коду тощо.

Код неосновного конструкторського документа для схем містить в собі: вид схеми та тип схеми.

Види схем позначають великими літерами:

схема електрична – Е;

схема автоматизації – А тощо.

Типи схем позначають цифрами: структурна – 1; функціональна – 2; принципова – 3; з'єднання – 4; підключення – 5; загальна – 6; розміщення – 7; об'єднана $-0$ .

Таким чином, код схеми повинен складатись з літери та цифри: Е3 – схема електрична принципова; А1 – схема автоматизації структурна; Е1 – схема електрична структурна тощо.

При наведенні переліку елементів як самостійного документа його позначення виконується аналогічно схемі з додаванням перед кодом схеми літери П.

# **Додаток Е**

# Приклад оформлення опису документів

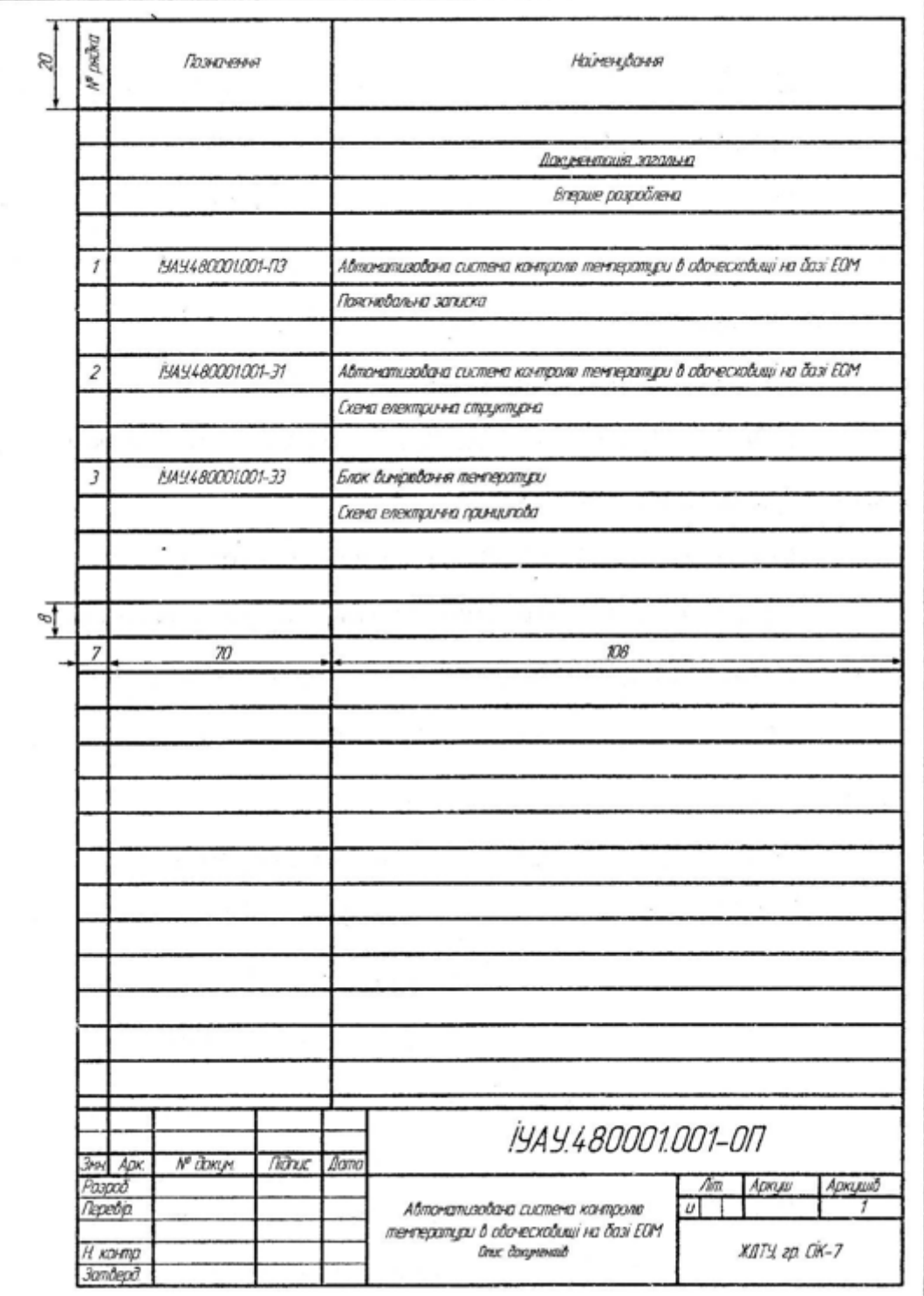

# **Додаток Ж**

# Приклад оформлення переліку елементів

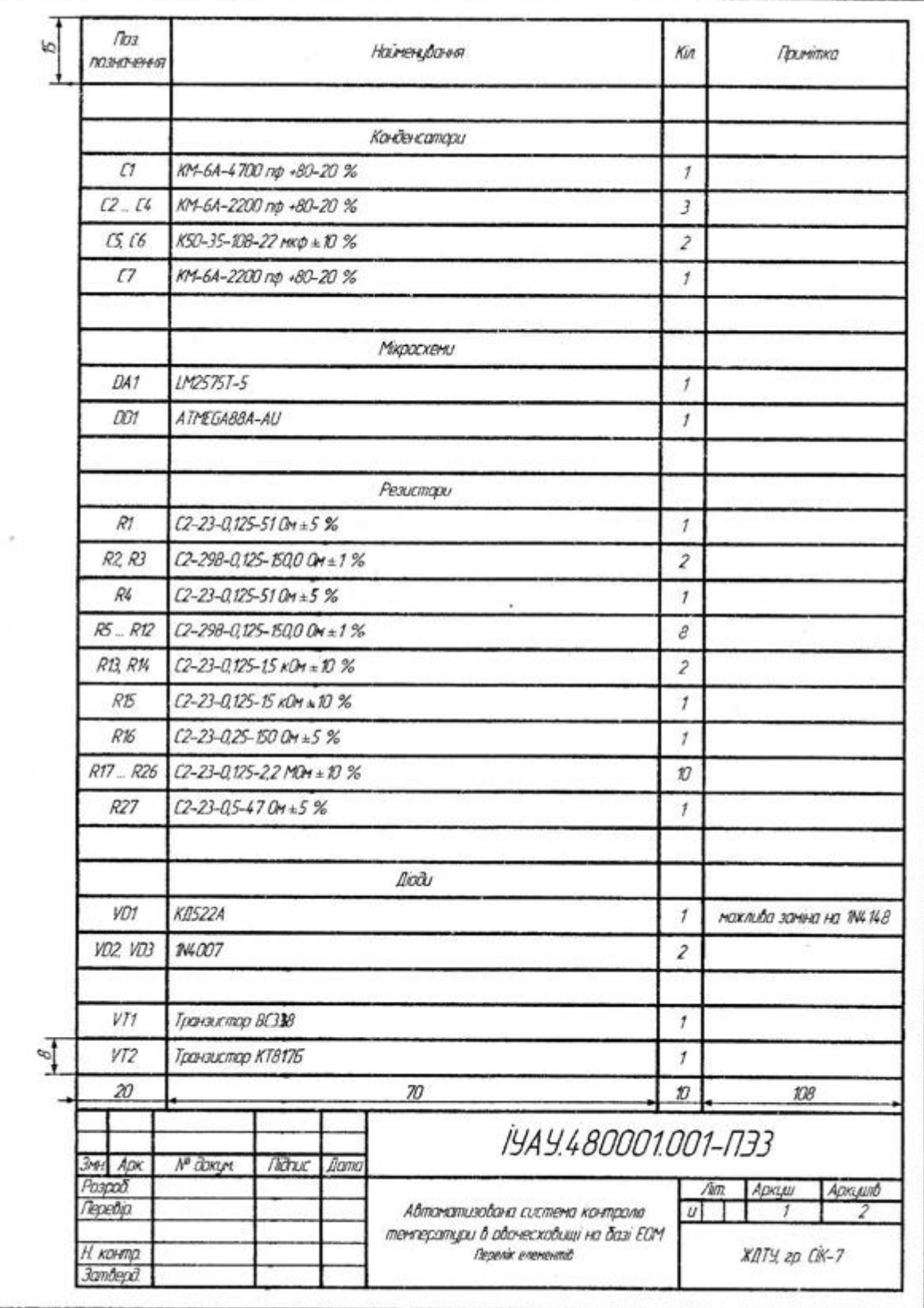